#### **Державний комітет зв'язку та інформатизації України \_\_\_\_\_\_\_\_\_\_\_\_\_\_\_\_\_\_\_\_\_\_\_\_\_\_\_\_\_\_\_**

# **Одеська національна академія зв'язку ім. О.С.Попова**

**Кафедра теорії електричного зв'язку**

# **МЕТОДИЧНІ ВКАЗІВКИ до виконання лабораторних робіт із дисципліни "СИГНАЛИ ТА ПРОЦЕСИ В РАДІОТЕХНІЦІ"**

**(Частина 2)** 

ЗАТВЕРДЖЕНО методичною радою академії. Протокол № 10 від 11.03.2003 р.

Одеса 2003

Рецензент – А. В. Шкуліпа Укладачі – П. В. Іващенко, О. А. Решетняк Відп. редактор – В. Ю. Дирда Редактор – Л. А. Кодрул

> СХВАЛЕНО на засіданні кафедри ТЕЗ і рекомендовано до друку. Протокол № 9 від 17 січня 2003 р.

# **Зміст**

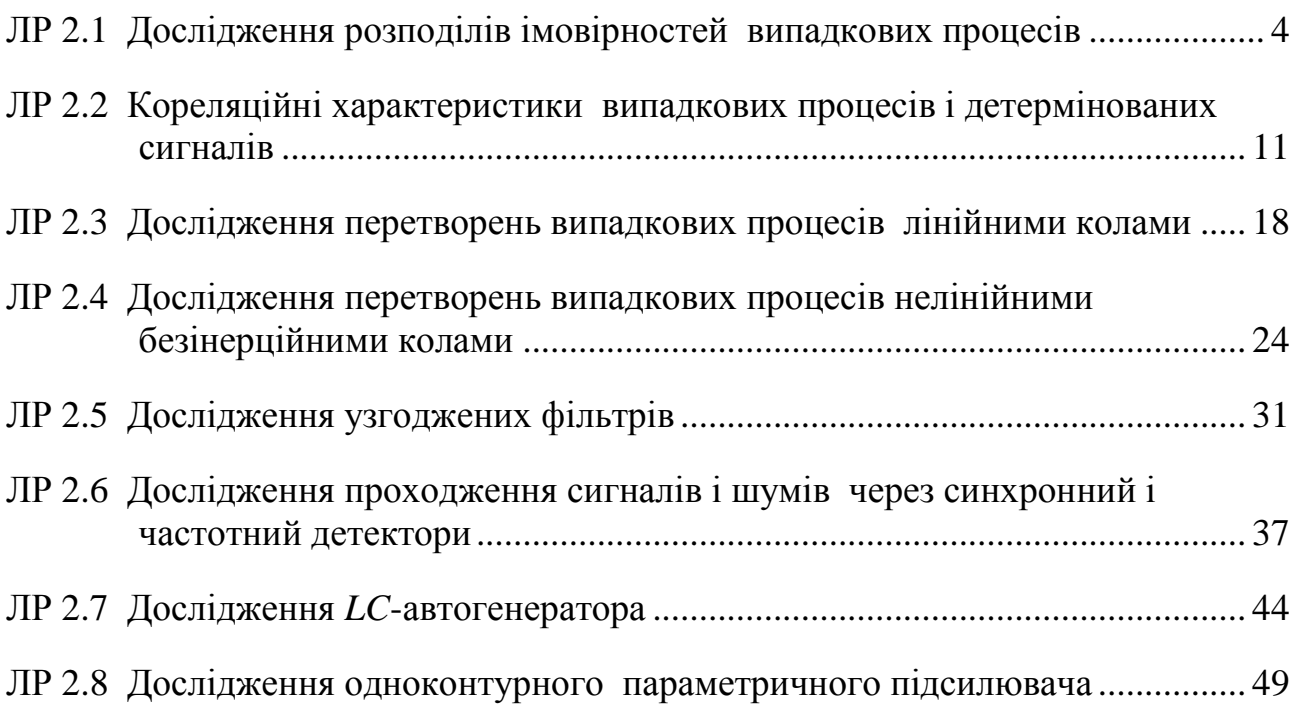

с.

## **Лабораторна робота 2.1 ДОСЛІДЖЕННЯ РОЗПОДІЛІВ ІМОВІРНОСТЕЙ ВИПАДКОВИХ ПРОЦЕСІВ**

#### **1 Мета роботи**

Вивчення й експериментальне визначення властивостей одновимірних функцій розподілу ймовірностей і густин імовірності випадкових процесів.

## **2 Ключові положення**

2.1 Вважається, що процеси, які вивчаються, є стаціонарними й ергодичними. У таких процесів одновимірні функція розподілу ймовірностей і густина ймовірності не залежать від часу й їх можна визначити по одній реалізації.

2.2 За визначенням значення одновимірної функції розподілу ймовірностей *F*(*x*) дорівнює ймовірності того, що в довільний момент часу процес *Х*(*t*) набуде значення, яке не перевищує *x*:

$$
F(x) = P\{X(t) \le x\}.\tag{1}
$$

Значення одновимірної густини ймовірності процесу *р*(*х*) дорівнює границі відношення ймовірності того, що в довільний момент часу процес *X*(*t*) набуде значення на інтервалі (*x* – ∆*x*/2, *x* + ∆*x*/2), до довжини інтервалу ∆*x*, коли  $\Lambda x \rightarrow 0^+$ 

$$
p(x) = \lim_{\Delta x \to 0} \frac{P\{x - \Delta x/2 < X(t) \le x + \Delta x/2\}}{\Delta x}.
$$
\n(2)

Функції *F*(*x*) і *р*(*x*) задовольняють ряду властивостей (табл. 1), які легко довести, користуючись їх визначеннями (1) і (2).

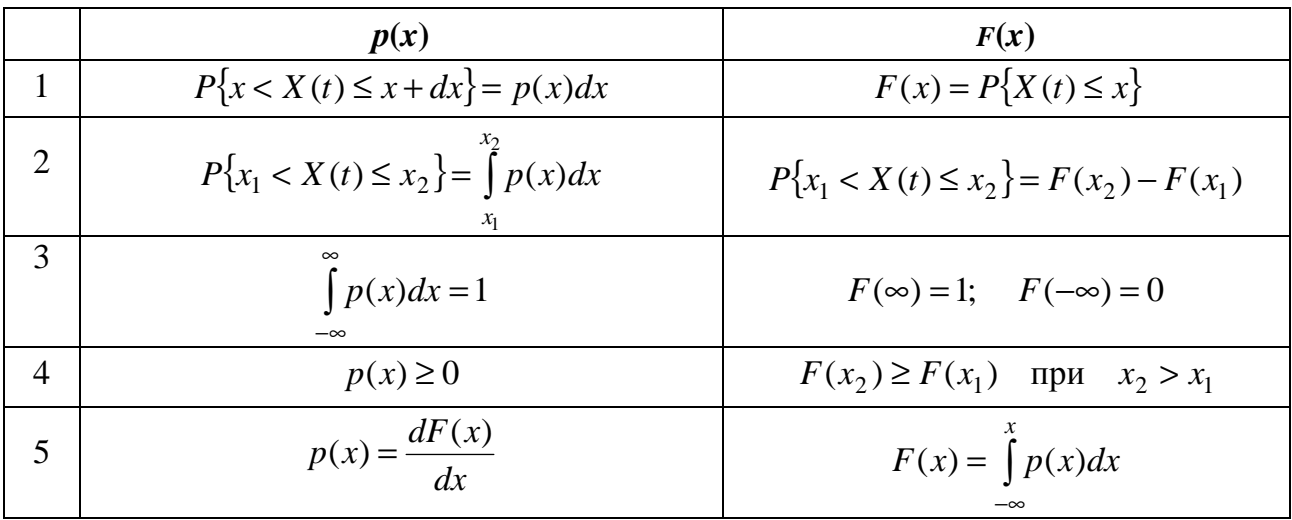

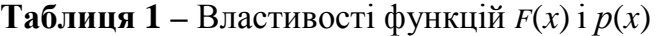

Функції *F*(*x*) і *р*(*x*) використовуються для обчислення ймовірностей попадання значень процесу в заданий інтервал (рядок 2 в табл. 1), а також для виконання статистичного усереднення при визначенні характеристик процесу або результату певної операції над випадковим процесом.

2.3 Для процесів, які часто зустрічаються, відомі аналітичні вирази функцій *р*(*x*) і *F*(*x*). Так, у нормального (гауссового) процесу (наприклад, флуктуаційної завади) густина ймовірності записується

$$
p(x) = \frac{1}{\sqrt{2\pi}\sigma} e^{-\frac{(x-a)^2}{2\sigma^2}},
$$
 (3)

де  $a = \overline{X(t)}$  – середнє значення або математичне сподівання випадкового процесу

$$
a = \int_{-\infty}^{\infty} x p(x) dx; \tag{4}
$$

σ – середньоквадратичне відхилення випадкового процесу, воно визначається як  $\sigma = \sqrt{D[X(t)]}$ , де  $D[X(t)]$  – дисперсія випадкового процесу – середнє значення квадрата відхилень значень випадкового процесу від його середнього значення

$$
D[X(t)] = \int_{-\infty}^{\infty} (x-a)^2 p(x) dx.
$$
 (5)

Функція розподілу ймовірностей нормального процесу записується у різних підручниках та посібниках одним з наступних виразів:

$$
F(x) = \frac{1}{2} \left[ 1 + \Phi\left(\frac{x-a}{\sigma}\right) \right]; \quad F(x) = 0, 5 + \Phi_0\left(\frac{x-a}{\sigma}\right); \quad F(x) = 1 - V\left(\frac{x-a}{\sigma}\right), \tag{6}
$$

$$
\text{Re } \Phi(z) = \frac{2}{\sqrt{2\pi}} \int_{0}^{z} \exp\left(-\frac{t^2}{2}\right) dt; \ \Phi_0(z) = \frac{1}{\sqrt{2\pi}} \int_{0}^{z} \exp\left(-\frac{t^2}{2}\right) dt; \ V(z) = \frac{1}{\sqrt{2\pi}} \int_{z}^{\infty} \exp\left(-\frac{t^2}{2}\right) dt
$$

– форми запису інтегралів ймовірностей.

На рис. 1,*а* приведені графіки гауссового розподілу ймовірностей при  $a = 1$  i  $\sigma = 0.5$ .

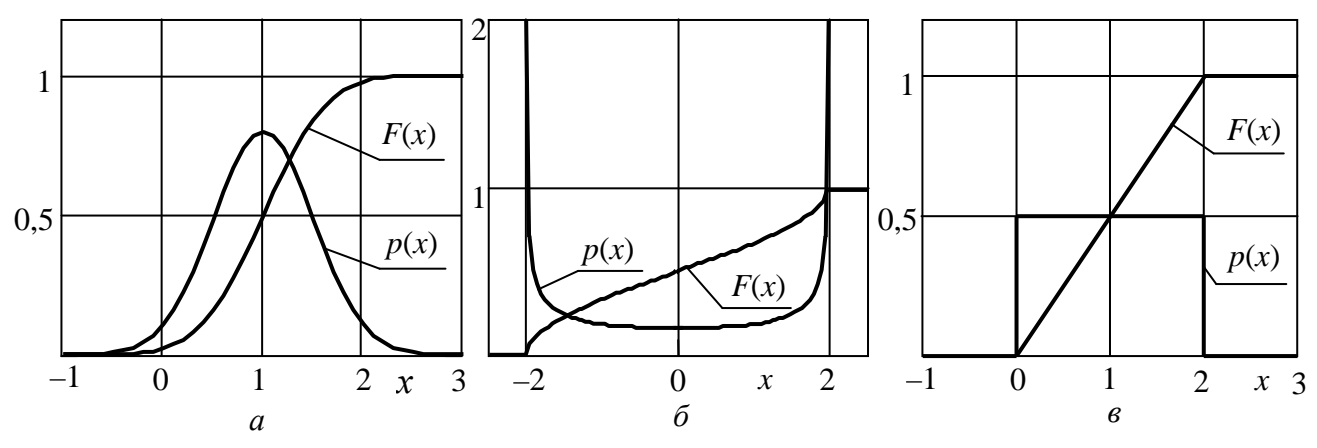

**Рисунок 1 –** Розподіли ймовірностей: *а* – гауссів розподіл; *б* – розподіл гармонічного коливання; *в* – рівномірний розподіл

2.4 Розподіл імовірностей гармонічного коливання  $X(t) = A \cos(2\pi f t + \varphi)$ , де *А* і *f* – постійні величини, a ϕ *–* випадкова величина, описується виразами:

$$
p(x) = \begin{cases} \frac{1}{\pi\sqrt{A^2 - x^2}}, & |x| \le A, \\ 0, & |x| > A; \end{cases} \quad F(x) = \begin{cases} 0.5 + \frac{1}{\pi}\arcsin\frac{x}{A}, & |x| \le A, \\ 0, & |x| > A. \end{cases} \tag{7}
$$

Середнє значення гармонічного коливання дорівнює 0, а середньоквадратичне відхилення дорівнює *A*/ 2 . На рис. 1,*б* наведені графіки розподілу ймовірностей гармонічного коливання при *А* = 2. Коли *х* = *А* значення густини ймовірності прямує в ∞.

2.5 Зустрічаються також процеси з рівномірним розподілом на інтервалі (*x*min, *x*max). Розподіл описується виразами

$$
p(x) = \begin{cases} \frac{1}{x_{\text{max}} - x_{\text{min}}}, & x_{\text{min}} < x \le x_{\text{max}}, \\ 0, & x \le x_{\text{min}}, \\ x > x_{\text{max}}; \end{cases} \quad F(x) = \begin{cases} \frac{x - x_{\text{min}}}{x_{\text{max}} - x_{\text{min}}}, & x_{\text{min}} < x \le x_{\text{max}}, \\ 0, & x \le x_{\text{min}}, \\ x > x_{\text{max}}. \end{cases} \tag{8}
$$

Середнє значення процесу з рівномірним розподілом дорівнює  $(x_{min} + x_{max})/2$ , а середньоквадратичне відхилення дорівнює  $(x_{max} - x_{min}) / \sqrt{12}$ . Графіки рівномірного розподілу ймовірностей при  $x_{\text{min}} = 0$  і  $x_{\text{max}} = 2$  наведені на рис. 1,*в*.

#### **3 Ключові питання**

3.1 Які процеси називаються стаціонарними, ергодичними?

3.2 Дати визначення одновимірної функції розподілу ймовірностей випадкового процесу і довести її властивості.

3.3 Дати визначення одновимірної густини ймовірностей випадкового процесу і довести її властивості.

3.4 Як знайти ймовірність попадання значень випадкового процесу в заданий інтервал, користуючись функцією розподілу ймовірностей або густиною ймовірностей?

3.5 Записати вираз для математичного сподівання і дисперсії випадкового процесу. Яка їх фізична суть?

3.6 Записати вираз для нормального розподілу ймовірностей і пояснити суть величин, що входять у вираз.

3.7 Пояснити вигляд графіків розподілу ймовірностей гармонічного коливання з випадковою фазою, флуктуаційного шуму і процесу з рівномірним розподілом.

3.8 Описати принцип дії пристрою для вимірювання функції розподілу ймовірностей і густини ймовірностей випадкового процесу.

## **4 Домашнє завдання**

4.1 Вивчити розділ "Імовірнісні характеристики випадкових процесів" за конспектом лекцій і літературою [1, с. 136...157; 2, с. 109...118].

4.2 Виконати розрахунки і побудувати графіки функції розподілу ймовірностей і густини ймовірностей нормального випадкового процесу з середнім значенням  $a = 0$  і середньоквадратичним відхиленням  $\sigma = 1 + 0.1N$ , де  $N -$ номер лабораторного стенда. Розрахунки провести для діапазону значень – 3σ < *x* < 3σ. При відсутності таблиць інтегралів ймовірностей значення інтегралів можуть бути визначені за наближеними формулами:

$$
\Phi(z) \approx 1 - 1,3 \exp[-0.44(z + 0.75)^{2}] \text{ mpr } z > 0; \n\Phi(z) = -\Phi(|z|) \text{ mpr } z < 0, \ \Phi(0) = 0, \ \Phi(\infty) = 1; \n\Phi_{0}(z) \approx 0.5 - 0.65 \exp[-0.44(z + 0.75)^{2}] \text{ mpr } z > 0; \n\Phi_{0}(z) = -\Phi_{0}(|z|) \text{ mpr } z < 0, \ \Phi_{0}(0) = 0, \ \Phi_{0}(\infty) = 0.5; \nV(z) \approx 0.65 \exp[-0.44(z + 0.75)^{2}] \text{ mpr } z > 0; \nV(z) = 1 - V(|z|) \text{ mpr } z < 0, \ V(0) = 0.5, \ V(\infty) = 0.
$$

Результати розрахунків оформити у вигляді таблиці і графіка. 4.3 Підготуватись до обговорення за ключовими питаннями.

## **5 Лабораторне завдання**

5.1 *Запустити програму 2.1*, використовуючи іконку "Лабораторні роботи" на робочому столі, а потім папку СПР 2. Вивчити схему макета.

5.2 *Дослідити рівномірний розподіл ймовірності.* Вибрати в меню "**Вибір процесу"** пункт "**З рівномірним розподілом"**. Установити у відповідних вікнах значення  $x_{\text{min}} = -1$  і  $x_{\text{max}} = 1$ , крайні значення аргументу при аналізі розподілів *x*ниж = – 2 і *x*верх = 2. Зафіксувати в робочому зошиті графіки функції розподілу ймовірностей і густини ймовірності, виміряні середнє значення і середньоквадратичне відхилення.

Повторити вимірювання при значеннях  $x_{\text{min}} = 0$  і  $x_{\text{max}} = 0.5$ .

Порівняти отримані результати з теоретичними положеннями: вид функцій *p*(*x*) і *F*(*x*), виконання властивостей *p*(*x*) і *F*(*x*), збіг виміряних середнього значення і середньоквадратичного відхилення з розрахунковими.

5.3 *Дослідити гауссів розподіл ймовірності.* Вибрати в меню "**Вибір процесу"** пункт "**З гауссовим розподілом"**. Установити у відповідних вікнах значення *а* і  $\sigma$ , задані в домашньому завданні, а значення  $x_{\min}$  і  $x_{\max}$  такі, що охоплюють діапазон значень *а* ± 3σ. Зафіксувати в робочому зошиті графіки функції розподілу ймовірностей і густини ймовірності, виміряні середнє значення і середньоквадратичне відхилення.

Повторити вимірювання при значенні *а* = 1 і значенні σ у два рази меншим, ніж задано в домашньому завданні.

Порівняти отримані результати з теоретичними положеннями: вид функцій *p*(*x*) і *F*(*x*), виконання властивостей *p*(*x*) і *F*(*x*), збіг виміряних середнього значення і середньоквадратичного відхилення з установленими.

5.4 *Дослідити розподіл ймовірності гармонічного коливання.* Вибрати в меню "**Вибір процесу"** пункт "**Гармонічне коливання"**. Установити у відповідних вікнах значення амплітуди *А* = 1, значення частоти *f* порядку 10...20 кГц і довільне значення початкової фази ϕ. Установити крайні значення аргументу при аналізі розподілів, що охоплюють діапазон значень ±*А*. Зафіксувати в робочому зошиті графіки функції розподілу ймовірностей і густини ймовірності, виміряні середнє значення і середньоквадратичне відхилення.

Повторити вимірювання при амплітуді *А* = 0,5 і змінених значеннях частоти і початкової фази.

Порівняти отримані результати з теоретичними положеннями: вид функцій *p*(*x*) і *F*(*x*), виконання властивостей *p*(*x*) і *F*(*x*), збіг виміряних середнього значення і середньоквадратичного відхилення з розрахунковими. Зробити висновок про незалежність цих характеристик від частоти і початкової фази коливання.

#### **6 Опис лабораторного макета**

Лабораторна робота виконується на комп'ютері в середовищі HP VEE з використанням віртуального макета, структурну схему якого наведено на рис. 2. Макет надає можливість дослідити характеристики процесів з рівномірним розподілом ймовірностей, з гауссовим розподілом ймовірностей і гармонічного коливання.

Для кожного із процесів макет реалізує дві основні функції:

1. Генерування *N* відліків досліджуваного процесу *X*(*t*) і виведення їх на дисплей "Реалізація процесу".

2. Розрахунки на основі генерованих відліків значень і виведення на дисплей:

а) функції розподілу ймовірностей;

б) густини ймовірності;

в) середнього значення;

г) середньоквадратичного відхилення (СКВ).

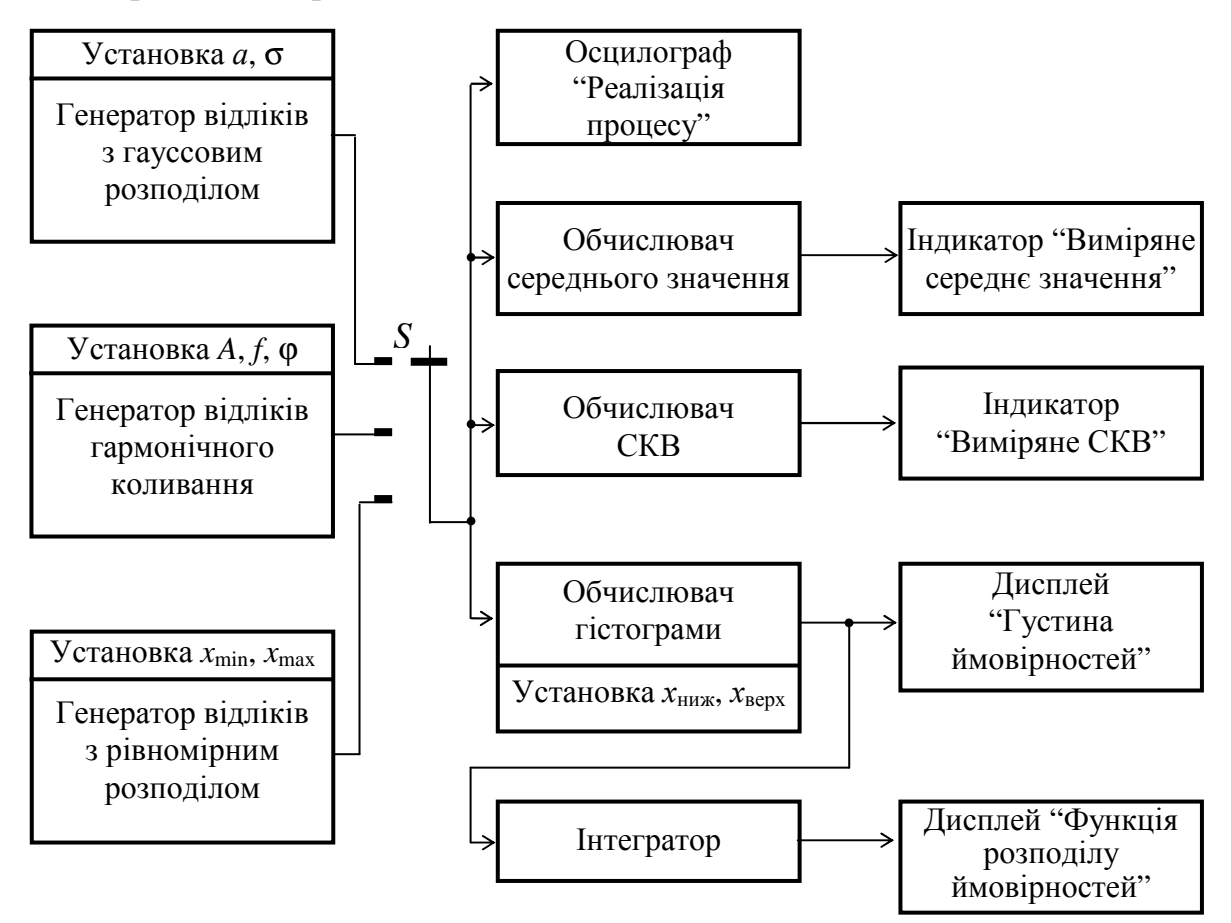

**Рисунок 2 –** Структурна схема макета

Для кожного досліджуваного процесу використовується свій спосіб генерування відліків, різні параметри процесів, якими вони задаються.

Генерування відліків процесу з рівномірним розподілом ймовірностей виконується за допомогою вбудованої функції **randomize**. Дослідник може установлювати значення  $x_{\min}$  і  $x_{\max}$ .

Генерування відліків процесу з гауссовим розподілом ймовірностей виконується за допомогою нелінійного перетворення двох масивів відліків *u*(*i*) і  $v(i)$  з рівномірним розподілом ймовірностей на інтервалі  $(0, 1)$ , що отримуються за допомогою вбудованої функції **randomize**. Перетворення має вигляд

$$
X(i) = a + \sigma \cdot \sqrt{-2\ln(u(i))} \cdot \cos(2\pi v(i)), \quad i = \overline{1, N},
$$
\n<sup>(9)</sup>

де *i* – номер відліку в масиві;

*а* і σ – середнє значення і середньоквадратичне відхилення досліджуваного випадкового процесу, які установлюються на макеті.

Генерування відліків гармонічного коливання виконується вбудованим функціональним генератором зі змінними амплітудою, частотою і початковою фазою коливання.

Розрахунок значень функції розподілу ймовірностей і густини ймовірності виконується в діапазоні значень аргументу від нижнього значення *x*ниж до верхнього значення *x*верх. Інтервал (*x*ниж, *x*верх) розбивається на *М* однакових підінтервалів протяжністю  $\Delta x = (x_{\text{sepx}} - x_{\text{HUX}})/M$ ; розраховується кількість відліків *k<sup>j</sup>* , які попадають в *j*-й підінтервал (*j* приймає значення від 1 до *М*). Частота попадання значень відліків в *j*-й підінтервал *q<sup>j</sup>* = *k<sup>j</sup>* /*N*. При достатньо великих значеннях *M* і *N* (в макеті *M* = 200, *N* = 10000) значення частоти *q<sup>j</sup>* дає ймовірність попадання значень відліків в *j*-й підінтервал. Відповідно до властивості густини ймовірності *р*(*х*) (рядок 1 в табл. 1) ймовірність попадання значень відліків в *i*-й підінтервал *q<sup>j</sup>* = *р*(*хj*)∆*x*, де *х<sup>j</sup>* = *j*∆*x*. Тому

$$
p(x_j) = \frac{k_j}{N\Delta x} = \frac{k_j M}{N(x_{\text{sepx}} - x_{\text{Hunk}})}, \quad j = \overline{1, M}.
$$
 (10)

Масиви значень *р*(*хj*) і *х<sup>j</sup>* виводяться на дисплей "Густина ймовірності".

На основі властивості функції розподілу ймовірностей *F*(*x*), наведеної в рядку 5 табл. 1, розраховується масив значень

$$
F(x_j) = \Delta x \sum_{k=1}^{j} p(x_k), \ \ j = \overline{1, M} \ . \tag{11}
$$

Масиви значень *F*(*хj*) і *х<sup>j</sup>* виводяться на дисплей "Функція розподілу ймовірностей".

Розрахунок середнього значення досліджуваного процесу проводиться за формулою

$$
\overline{X(i)} = \frac{1}{N} \sum_{i=1}^{N} X(i),
$$
\n(12)

де  $X(i)$ ,  $i = \overline{1, N} - i$ -й відлік досліджуваного процесу. Число  $\overline{X(i)}$  виводиться на дисплей "Виміряне середнє значення".

Розрахунок середньоквадратичного відхилення досліджуваного процесу проводиться за формулою

$$
\sigma = \sqrt{\frac{1}{N-1} \sum_{i=1}^{N} (X(i) - \overline{X(i)})^2}
$$
 (13)

Число σ виводиться на дисплей "Виміряне СКВ".

## **7 Вимоги до звіту**

7.1 **Назва** лабораторної роботи.

7.2 **Мета** роботи.

7.3 **Результати** виконання домашнього завдання.

7.4 **Структурні схеми** досліджень та **результати** виконання пп. 5.2…5.4 лабораторного завдання (графіки і числові значення).

7.5 **Висновки** за кожним пунктом завдання, в яких надати аналіз отриманих результатів (перевірка виконання властивостей функції розподілу ймовірностей і густини ймовірності, збіг експериментальних та теоретичних даних).

7.6 **Дата**, підпис студента, віза викладача з оцінкою за 100-бальною системою оцінювання.

#### **Література**

1 **Баскаков С. И.** Радиотехнические цепи и сигналы: Учебник для вузов.– М.: Радио и связь, 1988 (1983).

2 **Гоноровский И. С.** Радиотехнические цепи и сигналы: Учебник для вузов. – М.: Радио и связь, 1986 (1977).

# **Лабораторна робота 2.2 КОРЕЛЯЦІЙНІ ХАРАКТЕРИСТИКИ ВИПАДКОВИХ ПРОЦЕСІВ І ДЕТЕРМІНОВАНИХ СИГНАЛІВ**

#### **1 Мета роботи**

Вивчення методу експериментального визначення кореляційних характеристик випадкових процесів і детермінованих сигналів. Дослідження зв'язку між кореляційними функціями і спектрами випадкових процесів і детермінованих сигналів.

#### **2 Ключові положення**

2.1 Кореляційною функцією (КФ) випадкового процесу *X*(*t*) називається математичне сподівання добутку значень процесу, які він набуває в моменти часу  $t_1$  i  $t_2$ :

$$
K_X(t_1, t_2) = \overline{X(t_1) \cdot X(t_2)}.
$$
 (1)

Значення КФ *KХ*(*t*1, *t*2) визначають величину статистичної залежності між значеннями процесу в моменти часу  $t_1$  i  $t_2$ . У стаціонарних процесів значення КФ залежать не від вибору  $t_1$  і  $t_2$ , а від відстані між ними  $\tau = t_2 - t_1$ , а КФ позначається *KX*(τ). Далі будемо розглядати лише стаціонарні процеси і вважати, що вони є ергодичні. Для ергодичних процесів КФ визначається

$$
K_X(\tau) = \lim_{T \to \infty} \frac{1}{T} \int_{-T/2}^{T/2} x(t) x(t + \tau) dt,
$$
 (2)

де *x*(*t*) – реалізація процесу *X*(*t*).

2.2 Незалежно від вигляду КФ різних процесів, для них виконуються наступні властивості:

- $K_X(0) = P_X$ , де  $P_X$  середня потужність процесу;
- *KX*(0) ≥ *KX*(τ) коли τ = 0, значення функції *KX*(τ) максимальне;
- $K_X(\tau) = K_X(-\tau) \phi$ ункція  $K_X(\tau)$  парна;
- $K_X(\infty)$  →  $\overline{X(t)}^2$ , де  $\overline{X(t)}$  середнє значення процесу.

2.3 Чим менше значення *KX*(τ) порівняно з *KX*(0), тим менша статистична залежність між значеннями процесу, які віддалені за часом на τ. Якщо значення  $K_X(\tau) = 0$ , то значення процесу  $X(t)$ , які віддалені за часом на такий інтервал  $\tau$ , є некорельованими. Значення *KX*(τ) і *KX*(0) легше порівнювати, якщо перейти до нормованої кореляційної функції

$$
R_X(\tau) = \frac{K_X(\tau)}{K_X(0)}.
$$
\n(3)

Значення *RX*(0) = 1 і –1 ≤ *RX*(τ) ≤ 1.

2.4 Часто для опису кореляційних властивостей випадкових процесів замість КФ використовують число – інтервал кореляції  $\tau_{k}$ . Інтервал кореляції запроваджується для "грубого" опису кореляційних властивостей процесу, а саме, значення процесу, віддалені на час  $\tau > \tau_{\kappa}$ , вважають некорельованими, а значення процесу, віддалені на час  $\tau \leq \tau_{\kappa}$ , вважають корельованими. Використовуються різні способи визначення інтервалу кореляції:

1) Інтервал кореляції  $\tau_{\kappa}$  є основа прямокутника висоти  $K_X(0)$ , площа якого дорівнює площі під кривою модуля КФ (рис. 1,*а*):

$$
\tau_{\kappa} = \frac{1}{K_X(0)} \int_{0}^{\infty} |K_X(\tau)| d\tau.
$$
 (4)

2) Інтервалом кореляції є таке значення  $\tau_{\kappa}$ , за якого при  $\tau > \tau_{\kappa}$  значення КФ не перевищують деякого заданого рівня (рис. 1,*б*).

3) Якщо КФ має коливальний характер, то як інтервал кореляції  $\tau_{\kappa}$  можна прийняти значення τ, за якого КФ перший раз приймає нульове значення (рис. 1,*в*).

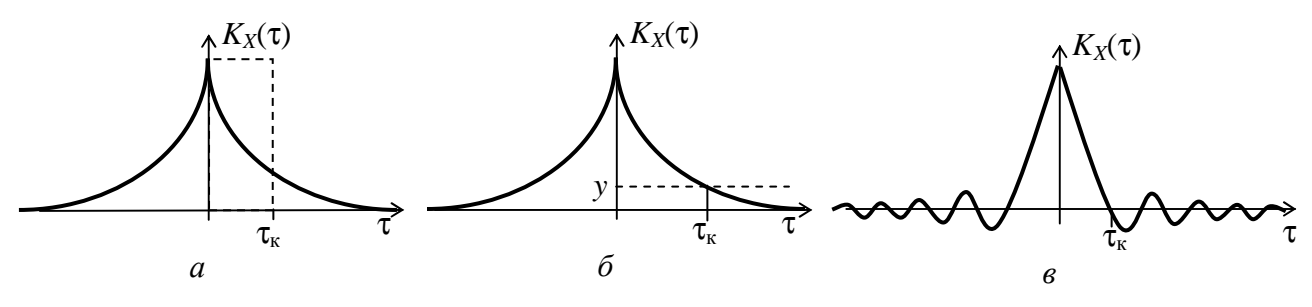

**Рисунок 1 –** Визначення інтервалу кореляції

2.5 Виміряти КФ строго у відповідності з (2) неможливо, оскільки для цього необхідна реалізація процесу нескінченої тривалості. Можна виміряти КФ лише реалізації випадкового процесу скінченої тривалості. Очевидно, чим більша тривалість реалізації процесу *Т*<sub>реал</sub>, тим точніше виміряна КФ реалізації відображає КФ процесу. Пристрій для вимірювання КФ реалізації називається корелометром (рис. 2). Тут час затримки τ визначає аргумент вимірюваного значення КФ. Якщо корелометр, показаний на рис. 2, виконати на процесорі чи на комп'ютері, то можна отримати масив значень  $K_X(kT_n)$ , де  $T_n$  – інтервал дискретизації реалізації процесу *x*(*t*); значення аргументу лежать у межах –*Т*реал ≤ *kТ*<sup>д</sup> ≤ *Т*реал. Отримані масиви значень *kТ*<sup>д</sup> і *КХ*(*kТ*д) виводяться на двовимірний дисплей

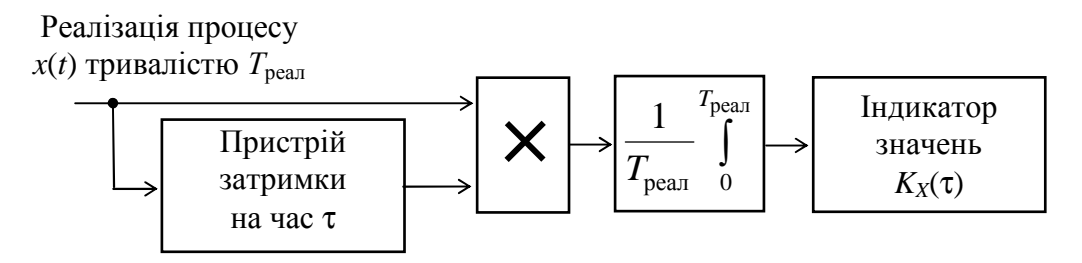

**Рисунок 2 –** Функціональна схема корелометра

2.6 Основною спектральною характеристикою випадкових процесів є спектральна густина потужності *GX*(*f*), яка визначає розподіл потужності процесу за частотою. Кількісно функція *GX*(*f*) визначає потужність процесу в смузі частот протяжністю 1 Гц біля частоти *f*. Теорема Вінера-Хінчина стверджує, що функції *KX*(τ) і *GX*(ω) пов'язані перетворенням Фур'є

$$
G_X(\omega) = 2 \int_0^\infty K_X(\tau) \cos(\omega \tau) d\tau;
$$
  
\n
$$
K_X(\tau) = \frac{1}{\pi} \int_0^\infty G_X(\omega) \cos(\omega \tau) d\omega.
$$
 (5)

Якщо функція *GX*(*f*) відома, то за допомогою неї можна визначити середню потужність процесу

$$
P_X = \int_0^\infty G_X(f) df.
$$
 (6)

Зокрема, якщо процес – квазібілий шум зі спектральною густиною потужності  $N_0$  у смузі частот  $(0, F_{\text{max}})$ ,

$$
P_X = N_0 \cdot F_{\text{max}}.\tag{7}
$$

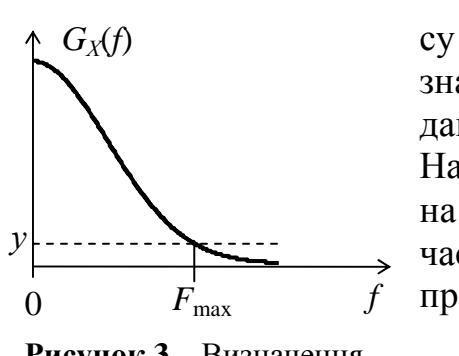

**Рисунок 3 –** Визначення ширини спектра

2.7 Часто досить знати ширину спектра процесу *F*max. Ширина спектра випадкового процесу визначається за функцією *GX*(*f*) такими ж самими методами, що і ширина спектра детермінованого сигналу. На рис. 3 показано, як ширина спектра визначається на заданому рівні *у*, тобто  $F_{\text{max}}$  є протяжність області частот, поза якою спектральна густина потужності процесу не перевищує значення *у*.

Оскільки функції *KX*(τ) і *GX*(*f*) пов'язані перетворенням Фур'є, то є зв'язок між шириною спектра  $F_{\text{max}}$  і інтервалом кореляції  $\tau_{\text{k}}$  процесу:

$$
\tau_{\kappa} \cdot F_{\max} = 0.5. \tag{8}
$$

Знак рівності у виразі (6) слід розуміти наступним чином – добуток інтервалу кореляції і ширини спектра процесу є величиною порядку 0,5.

2.8 Кореляційна функція є також характеристикою детермінованого сигналу, хоча і немає такого тлумачення, як для випадкового процесу. КФ неперіодичного детермінованого сигналу визначається

$$
K_s(\tau) = \int_0^{T_s} s(t) s(t+\tau) dt , \qquad (9)
$$

де *T<sup>s</sup>* – тривалість сигналу *s*(*t*).

Виміряти КФ детермінованого сигналу можна за допомогою корелометра, наведеного на рис. 2, в якому інтегрування провадеться на інтервалі (0, *Ts*) і відсутній множник перед інтегралом.

Нехай *s*(*t*) – П-імпульс амплітуди *А* і тривалості *T*ім

$$
s(t) = \begin{cases} A, & 0 \le t < T_{\text{in}}, \\ 0, & t < 0, \quad t \ge T_{\text{in}}. \end{cases}
$$
 (10)

Після підстановки (10) в (9) отримаємо

$$
K_{s}(\tau) = \begin{cases} A^{2}T_{\text{in}}\left(1 - \left|\tau\right| / T_{\text{i}}\right), & \left|\tau\right| \leq T_{\text{in}}, \\ 0, & \left|\tau\right| > T_{\text{in}}.\end{cases}
$$
(11)

КФ П-імпульсу показана на рис. 4,*а*.

Із виразу (9) випливає, що *Ks*(0) = *E<sup>s</sup>* – енергія сигналу *s*(*t*). Перетворення Фур'є від *Ks*(τ) дає квадрат амплітудного спектра (спектральну густину енергії) сигналу *s*(*t*). Перетворення Фур'є від виразу (11) дає квадрат відомого виразу для амплітудного спектра П-імпульсу

$$
S^{2}(f) = \left( A T_{\text{in}} \frac{\sin(\pi f T_{\text{in}})}{\pi f T_{\text{in}}} \right)^{2}, \quad -\infty < f < \infty.
$$
 (12)

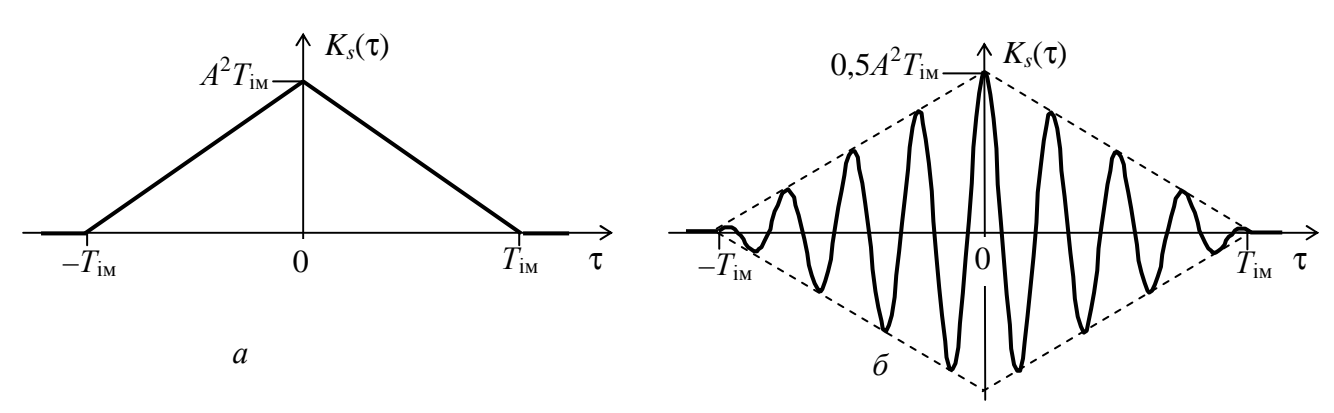

**Рисунок 4 –** Кореляційні функції: *а* – П-імпульсу, *б* – радіоімпульсу

2.9 Розглянемо радіоімпульс з П-подібною обвідною тривалості *T*ім

$$
s(t) = \begin{cases} A\sin(2\pi f_0 t + \varphi_0), & 0 \le t < T_{\text{in}}, \\ 0, & t < 0, \end{cases}
$$
 (13)

де  $A, f_0$  і  $\varphi_0$  – амплітуда, частота і початкова фаза коливання.

Після підстановки (13) в (9) отримаємо

$$
K_{s}(\tau) = \begin{cases} 0.5A^{2}T_{\text{in}}\left(1 - \left|\tau\right| / T_{\text{in}}\right)\cos 2\pi f_{0}, & |\tau| \le T_{\text{in}}, \\ 0, & |\tau| > T_{\text{in}}.\end{cases}
$$
(14)

Із (14) випливає, що КФ радіоімпульсу є косинусоїда з нульовою початковою фазою і не залежить від фази радіоімпульсу. Тому, якщо початкова фаза радіоімпульсу  $\varphi_0$  є випадковою величиною, то КФ радіоімпульсу визначається формулою (14). Обвідна КФ радіоімпульсу збігається з КФ сигналу, який є обвідною радіоімпульсу. На рис. 4,*б* наведено КФ радіоімпульсу, побудовану за формулою (14) при  $f_0 = 4/T_{\text{in}}$ .

Перетворення Фур'є від виразу (14) дає квадрат амплітудного спектра сигналу (13)

$$
S^{2}(f) = 0.25 \left( A T_{\text{in}} \frac{\sin(\pi(f - f_{0})T_{\text{in}})}{\pi(f - f_{0})T_{\text{in}}} \right)^{2}, \quad -\infty < f < \infty.
$$
 (15)

# **3 Ключові питання**

3.1 Дати визначення КФ випадкового процесу.

- 3.2 Як визначається КФ ергодичного процесу?
- 3.3 Перелічити основні властивості КФ випадкового процесу.
- 3.4 Які параметри випадкового процесу можна визначити за його КФ?
- 3.5 Що стверджує теорема Вінера-Хінчина?
- 3.6 Перелічити способи визначення інтервалу кореляції.

3.7 Який зв'язок між шириною спектра й інтервалом кореляції випадкового процесу?

- 3.8 Який вигляд має КФ П-імпульсу?
- 3.9 Який вигляд має КФ радіоімпульсу з П-подібною обвідною?
- 3.10 Чому початкова фаза радіоімпульсу не впливає на його КФ?

# **4 Домашнє завдання**

4.1 Вивчити розділ "Кореляційна теорія випадкових процесів" за конспектом лекцій і літературою [1, с. 73…79, 149...164; 2, с. 67…72, 109...118].

4.2 Побудувати структурні схеми корелометрів для дослідження кореляційних функцій випадкових процесів і детермінованих сигналів.

4.3 Розрахувати і побудувати графіки КФ П-імпульсу і радіоімпульсу з Пподібною обвідною за таких вихідних даних: тривалість імпульсів *Т*ім = 2 мс, частота коливання радіоімпульсу  $f_0 = 500 \cdot (N + 1)$  Гц, де  $N -$ номер лабораторного стенда. Для заданих імпульсів розрахувати і побудувати графіки спектрів за виразами (11) і (14).

4.4 Підготуватись до обговорення за ключовими питаннями.

# **5 Лабораторне завдання**

5.1 *Запустити програму 2.2*, використовуючи іконку "Лабораторні роботи" на робочому столі, а потім папку СПР 2. Вивчити схему макета.

5.2 *Дослідити кореляційні та спектральні характеристики реалізацій шуму*. Установити  $F_{\text{max}} = 1000 \text{ T}$ ц. Після виконання програми проаналізувати експериментальні дані, а саме, перевірити виконання властивостей кореляційної функції, визначити за спектром його максимальну частоту, визначити за кореляційною функцією інтервал кореляції, знайти їх добуток, порівняти його з теоретичним значенням (8); дати візуальну оцінку середнього значення спектральної густини потужності  $N_0$  на інтервалі (0,  $F_{\text{max}}$ ), помножити її на  $F_{\text{max}}$  і порівняти добуток зі значенням виміряної середньої потужності реалізації – співвідношення (7).

Повторити дослідження для  $F_{\text{max}} = 2000 \Gamma \text{H}$  і  $F_{\text{max}} = 3000 \Gamma \text{H}$ .

5.3 *Дослідити кореляційні та спектральні характеристики П-імпульсу.* Установити  $A = 2 B$ ,  $T_{in} = 0.5$  мс. Після виконання програми зарисувати графіки *Ks*(τ) і *S* 2 (*f*). Провести аналіз експериментальних даних, а саме, порівняти експериментальну залежність *S* 2 (*f*) з теоретичною (12); експериментальну залежність  $K_s(\tau)$  з теоретичною (11); виміряне значення енергії імпульсу зі значенням  $K_s(0)$ .

Повторити дослідження для  $A = 5$  В,  $T_{in} = 1$  мс і  $T_{in} = 1.5$  мс.

5.4 *Дослідити кореляційні та спектральні характеристики радіоімпульсу*. Установити  $A = 2$  В,  $f_0 = 1000$  Гц. Після виконання програми зарисувати графіки *Ks*(τ) і *S* 2 (*f*). Провести аналіз експериментальних даних, а саме, порівняти експериментальну залежність *S* 2 (*f*) з теоретичною (15); експериментальну залежність *Ks*(τ) з теоретичною (14); виміряне значення енергії імпульсу зі значенням *Ks*(0). Записати значення початкової фази радіоімпульсу. Запустити програму на виконання і впевнитись, що кореляційна функція не залежить від початкової фази радіоімпульсу.

Повторити дослідження для  $A = 5 B$ ,  $f_0 = 2000 \Gamma$ ц і  $f_0 = 3000 \Gamma$ ц.

#### **6 Опис лабораторного макета**

Лабораторна робота виконується на комп'ютері в середовищі HP VEE з використанням віртуального макета, структурну схему якого наведено на рис. 5. Макет містить наступні генератори:

- генератор шуму, який формує реалізацію квазібілого шуму в інтервалі частот (0,  $F_{\text{max}}$ ) тривалістю 20 мс у вигляді 5000 відліків; макет надає можливість установити значення *F*max 1000, 2000 і 3000 Гц;

- генератор одиночного П-імпульсу, якому можна установити тривалість імпульсу 0,5, 1 і 1,5 мс та довільну амплітуду;

- генератор радіоімпульсу з П-подібною обвідною тривалістю 2 мс дозволяє установити довільну амплітуду імпульсу і частоту коливання  $f_0$  1000, 2000 і 3000 Гц; фаза коливання є випадковою величиною, її значення виводиться на індикатор ϕ.

Перемикач *S* дозволяє вибрати досліджуваний процес.

Якщо для дослідження вибрано шум, то на дисплеях відображаються:

- реалізація шуму;

- значення виміряної середньої потужності реалізації;

- кореляційна функція реалізації, розрахована за алгоритмом, що наведений на рис. 2;

- спектральна густина потужності реалізації шуму, отримана як перетворення Фур'є від кореляційної функції реалізації; програма формує відліки квазібілого шуму, однак через дуже малу кількість відліків (5000 відліків) спектр далеко не білий у смузі частот (0,  $F_{\text{max}}$ ).

Якщо для дослідження вибрано П-імпульс чи радіоімпульс, то на дисплеях відображаються:

- осцилограма імпульсу;

- значення виміряної енергії імпульсу;

- кореляційна функція імпульсу, розрахована за формулою (7);

- квадрат амплітудного спектра імпульсу, отриманий як перетворення Фур'є від кореляційної функції імпульсу.

В усіх випадках для обчислення КФ використовується вбудована функція Xcorrelate.

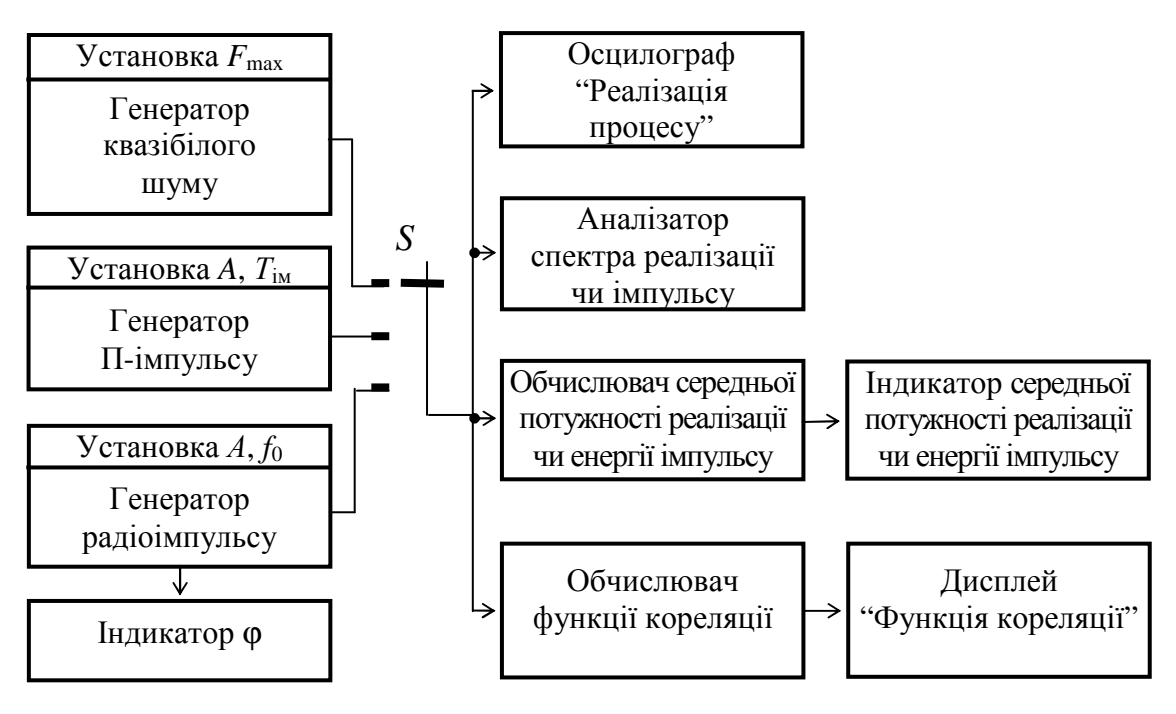

**Рисунок 5 –** Структурна схема макета

#### **7 Вимоги до звіту**

7.1 **Назва** лабораторної роботи.

7.2 **Мета** роботи.

7.3 **Результати** виконання домашнього завдання.

7.4 **Структурні схеми** досліджень та **результати** виконання пп. 5.2…5.4 лабораторного завдання (графіки і числові значення).

7.5 **Висновки** за кожним пунктом завдання, в яких надати аналіз отриманих результатів (перевірка виконання властивостей кореляційних функцій, збіг експериментальних та теоретичних даних).

7.6 **Дата**, підпис студента, віза викладача з оцінкою за 100-бальною системою оцінювання.

#### **Література**

1 **Баскаков С. И.** Радиотехнические цепи и сигналы: Учебник для вузов.– М.: Радио и связь, 1988 (1983).

2 **Гоноровский И. С.** Радиотехнические цепи и сигналы: Учебник для вузов. – М.: Радио и связь, 1986 (1977).

# **Лабораторна робота 2.3 ДОСЛІДЖЕННЯ ПЕРЕТВОРЕНЬ ВИПАДКОВИХ ПРОЦЕСІВ ЛІНІЙНИМИ КОЛАМИ**

## **1 Мета роботи**

Дослідження характеристик випадкових процесів на виході лінійного кола: спектральної густини потужності, функції кореляції, середньої потужності і густини ймовірності.

## **2 Ключові положення**

2.1 Під час дослідження проходження випадкових процесів через лінійні кола вважається, що відомі статистичні характеристики вхідного випадкового

$$
X(t) \longrightarrow \boxed{\text{Jiniŭhe kojo}} \qquad Y(t)
$$

процесу *X*(*t*); відома також передавальна функція лінійного кола *H*(*j*ω). Необхідно знайти характеристики вихідного процесу *Y*(*t*).

2.2 Спектральна густина потужності (СГП) процесу на виході лінійного кола зв'язана з СГП вхідного процесу через квадрат АЧХ кола

$$
G_Y(\omega) = G_X(\omega)H^2(\omega). \tag{1}
$$

Зокрема, якщо вхідний процес – білий шум, то СГП вихідного процесу повторює квадрат АЧХ лінійного кола.

2.3 Кореляційна функція (КФ) процесу на виході лінійного кола визначається як перетворення Фур'є від СГП процесу

$$
K_Y(\tau) = \frac{1}{\pi} \int_0^\infty G_Y(\omega) \cos \omega \tau \, d\omega. \tag{2}
$$

2.4 Нехай *X*(*t*) – білий шум з однобічною СГП *GX*(*f*) = *N*0, 0 ≤ *f* < ∞, подається до входу ідеального ФНЧ з АЧХ

$$
H(f) = \begin{cases} H_0, & 0 \le f < F_{\text{sp}}, \\ 0, & f \ge F_{\text{sp}}, \end{cases} \tag{3}
$$

де *F*зр – частота зрізу ФНЧ. Тоді СГП процесу *Y*(*t*):

$$
G_Y(f) = G_X(f) \cdot H^2(f) = \begin{cases} N_0 H_0^2, & 0 \le f < F_{\text{sp}}, \\ 0, & f \ge F_{\text{sp}}. \end{cases} \tag{4}
$$

СГП процесу *Y*(*t*) показана на рис 1, *а*. Середня потужність процесу *Y*(*t*):

$$
P_Y = \int_0^\infty G_Y(f) \, df = \int_0^{F_{\text{sp}}} N_0 H_0^2 \, df = N_0 H_0^2 F_{\text{sp}}.
$$
 (5)

Функція кореляції процесу *Y*(*t*):

$$
K_{\rm Y}(\tau) = N_0 H_0^2 F_{\rm cp} \frac{\sin 2\pi F_{\rm sp} \tau}{2\pi F_{\rm sp} \tau}.
$$
 (6)

На рис 1, *б* показана нормована функція кореляції  $R_Y(\tau) = K_Y(\tau)/K_Y(0)$ . Інтервал кореляції процесу  $Y(t) \tau_{k} = 1/(2F_{3p}).$ 

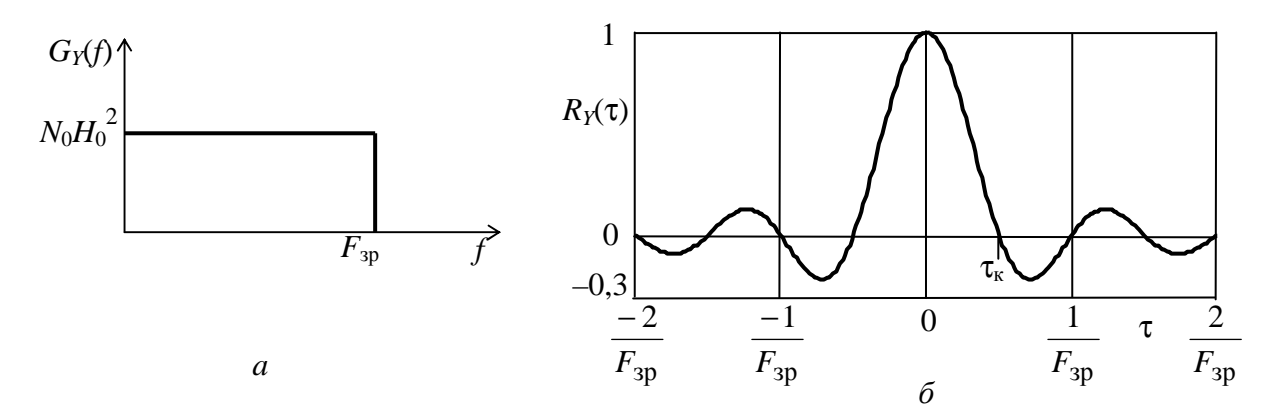

**Рисунок 1 –** Характеристики процесу *Y*(*t*) при фільтрації ФНЧ: *а* – СГП; *б* – КФ

2.5 Нехай *X*(*t*) – білий шум з однобічною СГП *GX*(*f*) = *N*0, 0 ≤ *f* < ∞ подається до входу ідеального смугового фільтра з АЧХ

$$
H(f) = \begin{cases} H_0, & f_0 - \Delta F / 2 \le f < f_0 + \Delta F / 2, \\ 0, & \text{nosa,} \end{cases} \tag{7}
$$

де ∆*F* – смуга пропускання фільтра. Тоді СГП процесу *Y*(*t*):

$$
G_Y(f) = G_X(f) \cdot H^2(f) = \begin{cases} N_0 H_0^2, & f_0 - \Delta F / 2 \le f < f_0 + \Delta F / 2, \\ 0, & \text{no} \text{aa.} \end{cases} \tag{8}
$$

СГП процесу *Y*(*t*) показана на рис 2, *а*. Середня потужність процесу *Y*(*t*):

$$
P_Y = \int_0^\infty G_Y(f) \, df = \int_{f_0 - \Delta F/2}^{f_0 + \Delta F/2} M_0 H_0^2 \, df = N_0 H_0^2 \Delta F. \tag{9}
$$

Кореляційна функція процесу *Y*(*t*):

$$
K_Y(\tau) = N_0 H_0^2 \Delta F \frac{\sin \pi \Delta F \tau}{\pi \Delta F \tau} \cos 2\pi f_0 t.
$$
 (10)

На рис 2, *б* показана нормована КФ  $R_Y(\tau) = K_Y(\tau)/K_Y(0)$  при  $f_0 = 4\Delta F$ . Інтервал кореляції процесу  $Y(t)$   $\tau_{\rm k} = 1/\Delta F$ .

2.6 Уводиться поняття шумової смуги лінійного кола. Шумова смуга кола дорівнює інтегралу від квадрата нормованої АЧХ кола

$$
F_{\rm m} = \int_{0}^{\infty} \frac{H^2(f)}{H_{\rm max}^2} df ,
$$
 (11)

де *H*max – максимальне значення АЧХ. В ідеального ФНЧ шумова смуга фільтра  $F_{\text{III}} = F_{\text{3D}}$ , а в ідеального смугового фільтра –  $F_{\text{III}} = \Delta F$ . Шумова смуга кола дозволяє легко визначити потужність процесу на виході кола, якщо до входу кола подається білий шум з однобічною спектральною потужністю *N*0:

$$
P_Y = N_0 \cdot F_{\text{III}} \cdot H_{\text{max}}^2 \,. \tag{12}
$$

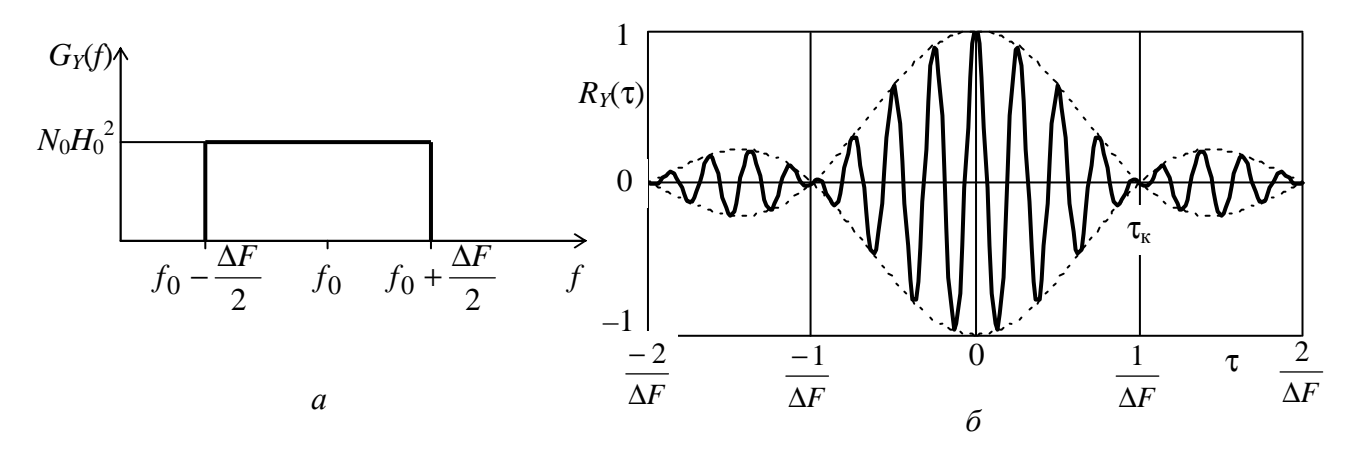

**Рисунок 2 –** Характеристики *Y*(*t*) при фільтрації смуговим фільтром: *а* – СГП; *б* – КФ

2.7 Відносно розподілу ймовірностей процесу при проходженні через лінійне коло відомо наступне. Якщо на вході лінійного кола процес гауссів, то вихідний процес також гауссів – вид розподілу не змінюється, змінюються тільки його параметри. Якщо на вході кола процес не гауссів, то вид розподілу змінюється, і вихідний процес має розподіл імовірностей більш близький до гауссового, ніж розподіл вхідного процесу.

2.8 Коло є вузькосмуговим, якщо його смуга пропускання значно менше ширини спектра вхідного процесу. У вузькосмугових колах має місце явище нормалізації процесу, яке полягає в наступному – незалежно від виду розподілу вхідного процесу, розподіл імовірностей процесу на виході вузькосмугового лінійного кола є гауссовим.

#### **3 Ключові питання**

3.1 У чому полягає задача проходження випадкових процесів через лінійні кола?

3.2 Як визначити спектральну густину потужності процесу на виході лінійного кола?

3.3 Як визначити кореляційну функцію процесу на виході лінійного кола?

3.4 Що таке шумова смуга лінійного кола?

3.5 У чому полягає практична корисність поняття "шумова смуга"?

3.6 Як змінюється вид розподілу імовірностей процесу при проходженні через лінійне коло?

3.7 Що таке вузькосмугове лінійне коло?

3.8 Що таке нормалізація процесу лінійним колом?

## **4 Домашнє завдання**

4.1. Вивчити розділ "Перетворення випадкових процесів лінійними колами" за конспектом лекцій і літературою [1, с. 202 – 220; 2, с. 247 – 256].

4.2. Побудувати графік АЧХ ФНЧ Батерворта, яка описується виразом  $H(f)$ =1 $\!\!/\sqrt{1+\left(f/F_{\rm 3p}\right)^{\!2n}}$  , де  $F_{\rm 3p}$  – частота зрізу ФНЧ на рівні 0,707,  $n$  – порядок фільтра. Прийняти, що *F*зр = 1000 Гц, а *n* дорівнює номеру лабораторного стенда. Знайти шумову смугу заданого ФНЧ. До входу ФНЧ подано білий шум з  $N_0 = 10^{-4}$  В<sup>2</sup>/Гц. Розрахувати потужність шуму на виході ФНЧ. Під час інтегрування скористатись табличним інтегралом  $\int 1/ \big( 1+x^b \,\big) dx = \pi/(b\sin(\pi/b))$ ∞  $1/(1+x^b)dx = \pi/(b\sin(\pi/b)).$ 

0

4.3. Підготуватись до обговорення за ключовими питаннями.

#### **5 Лабораторне завдання**

5.1 *Запустити програму 2.3*, використовуючи іконку "Лабораторні роботи" на робочому столі, а потім папку СПР 2. Вивчити схему макета.

5.2 *Дослідити залежність середньої потужності реалізації процесу на виході фільтра від його смуги пропускання.* Рекомендується дослідження провести на основі ФНЧ, для чого необхідно установити частоту зрізу ФВЧ, що дорівнює нулю. Частоту зрізу ФНЧ слід зменшувати з кроком 500 Гц, починаючи з частоти 5000 Гц (немає фільтрації). Кожен раз після запуску і виконання програми фіксувати у звіті виміряне значення середньої потужності. Побудувати графік залежності середньої потужності від смуги пропускання фільтра. Звернути увагу на характерні зміни часової діаграми фільтрованої реалізації процесу при зменшенні частоти зрізу ФНЧ.

5.3 *Дослідити вплив фільтрації на спектральну густину потужності та кореляційну функцію реалізації процесу.* Спочатку зафіксувати у звіті кореляційну функцію та спектр реалізації нефільтрованого процесу (частота зрізу ФВЧ дорівнює нулю, частота зрізу ФНЧ дорівнює 5000 Гц). Потім: а) пропустити реалізацію процесу через ФНЧ з частотою зрізу 1000 Гц; б) пропустити реалізацію процесу через смуговий фільтр з граничними частотами 3000 Гц і 4000 Гц. Кожен раз у звіті фіксувати граничні частоти спектра, графік кореляційної функції та інтервал кореляції. Знайдені значення інтервалів кореляції порівняти з обчисленими значеннями на основі теоретичних співвідношень.

5.4 *Дослідити вплив фільтрації на розподіл імовірностей миттєвих значень реалізації процесу.* Рекомендується дослідження провести на основі ФНЧ (частота зрізу ФВЧ дорівнює нулю). Установити частоту зрізу ФНЧ, що дорівнює 5000 Гц (відсутність фільтрації). Потім установлювати частоту зрізу ФНЧ, зменшуючи її з кроком 1000 Гц. Кожен раз після запуску і виконання програми фіксувати у звіті графіки густини ймовірності. Графіки слід зобразити на одному і тому ж самому рисунку. Зробити висновки.

#### **6 Опис лабораторного макета**

Лабораторна робота виконується на комп'ютері в середовищі HP VEE з використанням віртуального макета, структурну схему якого наведено на рис. 3.

Генератор шуму фурмує *N* = 5000 відліків процесу *X*(*t*), значення яких розподілені рівномірно на інтервалі (–1, 1). Тривалість реалізації процесу *Т* = 0,5 с. Інтервал кореляції процесу дорівнює інтервалу дискретизації *Т*д, а процес  $X(t)$  – квазібілий шум:

$$
G_X(f) = \begin{cases} N_0, & 0 \le f \le 0, 5f_{\pi}, \\ 0, & f > 0, 5f_{\pi}. \end{cases}
$$

Частота дискретизації *f*д = 1/*Т*д = *N*/*Т* = 10000 Гц. Отже, ширина спектра вхідного шуму дорівнює 5000 Гц.

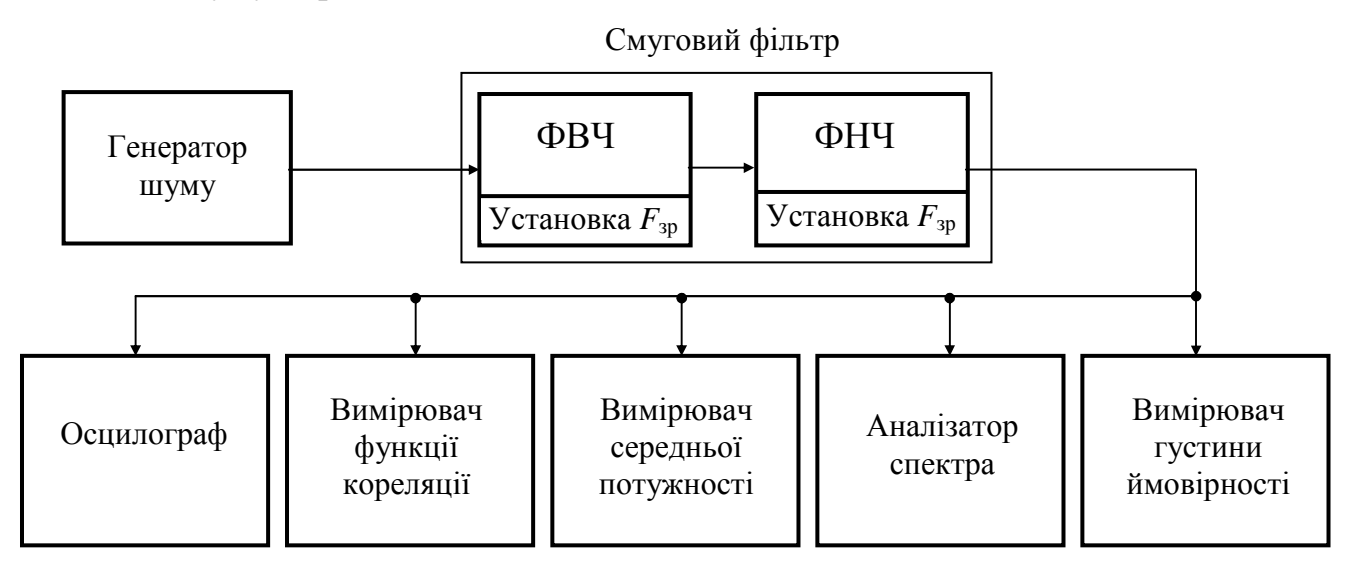

**Рисунок 3 –** Структурна схема макета

Лінійним колом є смуговий фільтр. Він реалізований каскадним з'єднанням ФВЧ і ФНЧ. АЧХ ФВЧ і ФНЧ наведені на рис. 4 у масштабі нормованих частот  $f/F_{3p}$ , де  $F_{3p}$  – частоти зрізу відповідно ФВЧ і ФНЧ. Нижньою граничною частотою смугового фільтра є частота зрізу ФВЧ, а верхньою граничною частотою – частота зрізу ФНЧ. Значення обох частот зрізу установлюються на панелі макета. Якщо необхідно досліджувати проходження процесу через ФНЧ, то частота зрізу ФВЧ установлюється такою, що дорівнює 0.

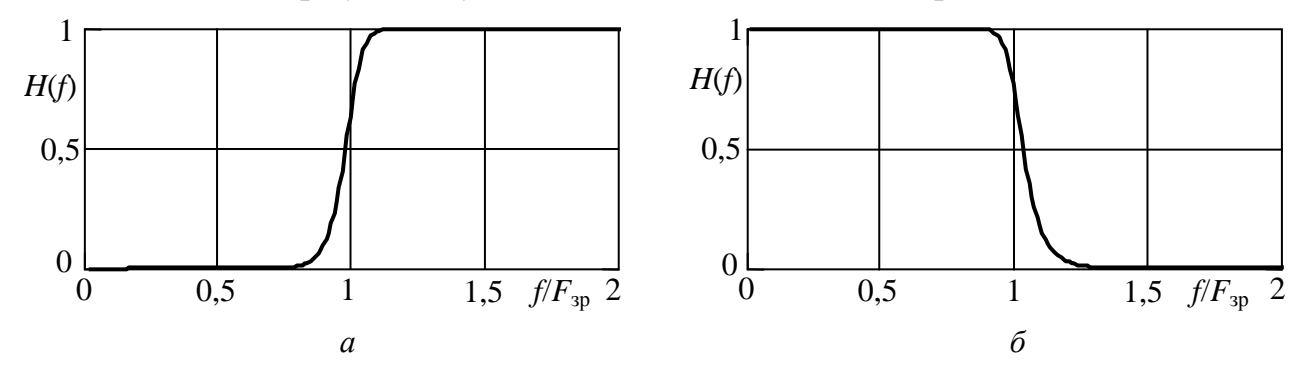

**Рисунок 4 –** АЧХ фільтрів: *а* – ФВЧ; *б* – ФНЧ

Відрізок реалізації фільтрованого процесу тривалістю 20 мс виводиться на осцилограф. Вимірювач кореляційної функції виконаний так само, як і в лабораторній роботі 2.2. На дисплей виводиться область значень КФ навколо  $\tau = 0$ . Вимірювачі середніх потужностей реалізацій процесу на вході і виході смугового фільтра обчислюють середні квадрати відліків реалізацій. Вимірювач спектральної густини потужності працює на основі перетворення Фур'є кореляційної функції реалізації процесу. Побудову вимірювача густини ймовірності процесу *Y*(*t*) описано в лабораторній роботі 2.1 цього посібника.

# **7 Вимоги до звіту**

7.1 **Назва** лабораторної роботи.

7.2 **Мета** роботи.

7.3 **Результати** виконання домашнього завдання.

7.4 **Структурні схеми** досліджень та **результати** виконання пп. 5.2…5.4 лабораторного завдання (графіки і числові значення).

7.5 **Висновки** за кожним пунктом завдання, в яких надати аналіз отриманих результатів – збіг експериментальних та теоретичних даних.

7.6 **Дата**, підпис студента, віза викладача з оцінкою за 100-бальною системою оцінювання.

# **Література**

1 **Гоноровский И. С**. Радиотехнические цепи и сигналы: Учебник для вузов. – М.: Радио и связь, 1986.

2 **Баскаков С.И.** Радиотехнические цепи и сигналы: Учебник для вузов. – М.: Высшая школа, 1988.

## **Лабораторна робота 2.4 ДОСЛІДЖЕННЯ ПЕРЕТВОРЕНЬ ВИПАДКОВИХ ПРОЦЕСІВ НЕЛІНІЙНИМИ БЕЗІНЕРЦІЙНИМИ КОЛАМИ**

#### **1 Мета роботи**

Дослідження характеристик випадкових процесів, перетворених нелінійним безінерційним колом: спектральної густини потужності й густини ймовірності.

#### **2 Ключові положення**

2.1 Під час дослідження проходження випадкових процесів через нелінійні безінерційні кола вважається, що відомо статистичні характеристики вхідного процесу *X*(*t*) та залежність *у* = *f* (*x*) між миттєвими значеннями вхідного і

вихідного процесів. Необхідно знайти характеристики вихідного процесу *Y*(*t*). Нелінійне коло  $y = f(x)$  $X(t)$   $Y(t)$   $Y(t)$ 

2.2 Найбільш розповсюдженою функцією *f* (*x*) для опису нелінійних перетворень є поліном степені *n*

$$
f(x) = a_0 + a_1 x + a_2 x^2 + \dots + a_n x^n,
$$
 (1)

де *a*0, *a*1, *a*2,..., *a<sup>n</sup>* – коефіцієнти поліному.

Коефіцієнти і степінь поліному визначаються в результаті апроксимації характеристики реального електричного кола або виходячи з деяких припущень. Крім поліноміальної залежності (1) використовуються також кусковолінійна залежність (односторонній, двосторонній обмежувач), експонентна залежність.

2.3 Кожний з доданків функції (1) вносить свій внесок у формування значень реакції нелінійного кола на дію. Так, *а*<sub>0</sub> описує появу постійної складової при *х* = 0; *a*1*x* – лінійний доданок, що забезпечує пропорційне відображення значень *х* в *у*;  $a_2x^2$  – квадратичний доданок,  $a_3x^3$  – кубічний доданок і т.д. забезпечують внески, пропорційні  $x^2$ ,  $x^3$  i т.д.

Залежності  $a_1x, a_2x^2$  і  $a_3x^3$  при  $a_1 = a_2 = a_3 = 1$  наведені на рис. 1.

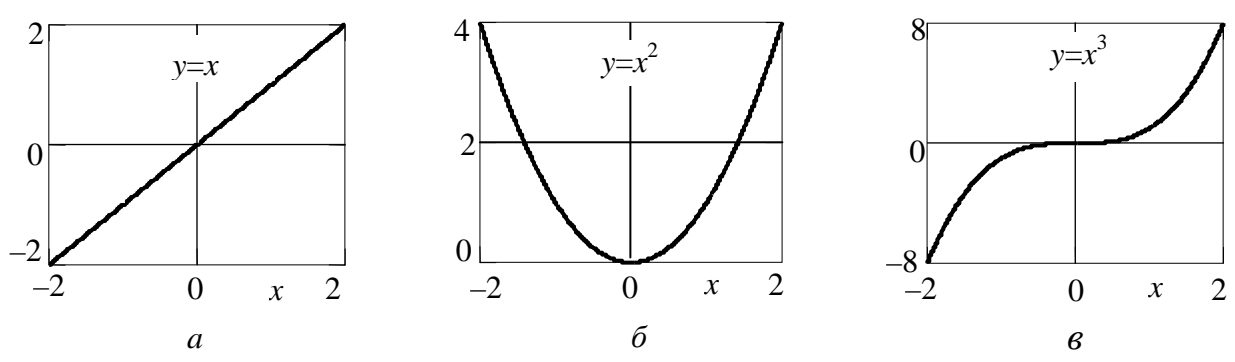

**Рисунок 1 –** Залежності: *а* – лінійна; *б* – квадратична; *в* – кубічна

2.4 Найпростіша дія – гармонічне коливання  $x(t) = A_1 \cos 2\pi f_1 t$ . У такому випадку

$$
y(t) = a_0 + a_1 A_1 \cos 2\pi f_1 t + a_2 A_1^2 \cos^2 2\pi f_1 t + \dots + a_n A_1^{\textit{n}} \cos^{\textit{n}} 2\pi f_1 t. \tag{2}
$$

Якщо скористатися формулами кратного аргументу, то одержимо

$$
y(t) = Y_0 + Y_1 \cos 2\pi f_1 t + Y_2 \cos 2\pi 2 f_1 t + \dots + Y_n \cos 2\pi n f_1 t,\tag{3}
$$

де *Y*0 – постійна складова реакції;

*Y*1, *Y*2, ..., *Yn* – амплітуди першої, другої, ..., *n*-ї гармонік реакцій.

Таким чином, реакція на гармонічну дію містить постійну складову і гармоніки частоти дії – це принципово відрізняє нелінійні кола від лінійних, в яких нові складові не виникають.

2.5 У випадку бігармонічної дії

$$
x(t) = A_1 \cos 2\pi f_1 t + A_2 \cos 2\pi f_2 t. \tag{4}
$$

Підхід до визначення реакції такий самий, як і показаний вище – вираз для *x*(*t*) підставляється в поліном (1). При зведенні суми (4) у квадрат, куб і т.д. з'являться степені косинусоїд частот  $f_1$  *i*  $f_2$ , що після перетворень дає вираз виду (3) для коливань частот *f*<sup>1</sup> і *f*2. Але з'являються ще і добутки косинусоїд та їх степенів. Добуток косинусоїд призводить до появи складових сумарної і різницевої частот.

У загальному випадку будуть мати місце складові комбінаційних частот

$$
f_{\text{kom}6} = |pf_1 \pm qf_2| \,, \tag{5}
$$

де *p*, *q* – цілі числа 0, 1, 2, ..., але такі, що *p* + *q* ≤ *n*. Їх сума *N* = *p* + *q* називається порядком комбінаційної частоти.

Так, якщо  $n = 3$ , то у спектрі реакції можуть бути складові частот  $f_1, f_2, 2f_1$ , 2 $f_2$ ,  $|f_1 \pm f_2|$ , 3 $f_1$ , 3 $f_2$ ,  $|2f_1 \pm f_2|$ ,  $|f_1 \pm 2f_2|$ . Амплітуди складових залежать від амплітуд  $A_1$  і  $A_2$  і коефіцієнтів поліному (1).

Для наочності наводять спектральну таблицю (табл. 1).

**Таблиця 1 –** Спектральна таблиця для *n* = 3

| Частоти складових<br>вихідного коливання | Амплітуди складових вихідного коливання,<br>які викликані окремими доданками поліному |                       |                                               |  |  |
|------------------------------------------|---------------------------------------------------------------------------------------|-----------------------|-----------------------------------------------|--|--|
|                                          | $a_1x$                                                                                | $a_2x^2$              | $a_3x$                                        |  |  |
|                                          |                                                                                       | $0,5a_2(A_1^2+A_2^2)$ |                                               |  |  |
|                                          | $a_1A_1$                                                                              |                       | $1,5a_3A_1(0,5A_1^2+A_2^2)$                   |  |  |
| $2f_1$                                   |                                                                                       | $0,5a_2A_1^2$         |                                               |  |  |
| $3f_1$                                   |                                                                                       |                       | $0,25a_3A_1^3$                                |  |  |
|                                          | $a_1A_2$                                                                              |                       | $1,5a_3A_2(A_1^2+0,5A_2^2)$                   |  |  |
| $2f_2$                                   |                                                                                       | $0,5a_2A_2^2$         |                                               |  |  |
| 3f <sub>2</sub>                          |                                                                                       |                       | $0,25a_3A_2^3$                                |  |  |
| $f_1 \pm f_2$                            |                                                                                       | $a_2A_1A_2$           |                                               |  |  |
| $2f_1 \pm f_2$                           |                                                                                       |                       |                                               |  |  |
| $f_1 \pm 2f_2$                           |                                                                                       |                       | $\frac{0,75a_3A_1{}^2A_2}{0,75a_3A_1A_2{}^2}$ |  |  |

2.6 При проходженні випадкового процесу через нелінійне коло вид розподілу миттєвих значень істотно змінюється. Визначення густини ймовірності вихідного процесу розглянемо на прикладі проходження через нелінійність  $y = ax^2$ . Нехай *X*(*t*) має нормальний розподіл ймовірностей із нульовим середнім значенням

$$
p(x) = \frac{1}{\sqrt{2\pi}\sigma_X} \exp\left(-\frac{x^2}{2\sigma_X^2}\right).
$$
 (6)

За такої нелінійності зв'язок між *x* і *y* неоднозначний: для першої області  $x_1 = + \sqrt{\frac{y}{a}}$  і для другої області  $x_2 = -\sqrt{\frac{y}{a}}$ . Для додатних значень  $Y(t)$ 

$$
p(y) = \left[\frac{p(x)}{|dy/dx|}\right]_{x=x_1} + \left[\frac{p(x)}{|dy/dx|}\right]_{x=x_2}.
$$
\n(7)

Модуль похідної визначається  $|dy/dx| = 2ax = 2a\sqrt{y/a}$ . Від'ємні значення *Y*(*t*) не приймає. Після перетворень співвідношення (7) і з врахуванням зазначеного одержимо остаточний вираз

$$
p(y) = \begin{cases} 0, & y < 0, \\ \frac{1}{\sqrt{2\pi}\sigma_X \sqrt{ay}} \exp\left(-\frac{y}{2a\sigma_X^2}\right), & y \ge 0. \end{cases}
$$
 (8)

На рис. 2 показано розподіл (8) при  $a = 1$  і  $\sigma_X = 1$ .

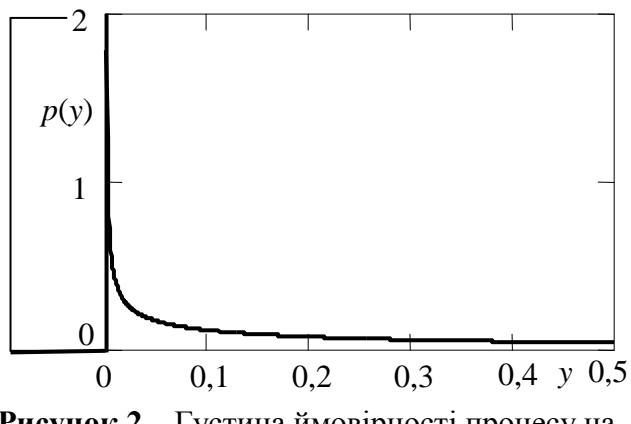

**Рисунок 2 –** Густина ймовірності процесу на виході нелінійного кола

Викладений підхід можна використовувати і при інших функціях  $y = f(x)$  і розподілах  $p(x)$ .

2.7 Визначити спектральну густину потужності вихідного процесу *GY*(*f*) можна наступним способом: визначити спочатку кореляційну функцію вихідного процесу *KY*(τ), а потім виконати над нею перетворення Фур'є. Виходячи із визначення кореляційної функції

$$
K_Y(\tau) = \int_{-\infty}^{\infty} \int_{-\infty}^{\infty} f(x_1) f(x_2) p_2(x_1, x_2, \tau) dx_1 dx_2,
$$
\n(9)

де *f*(*x*) – функція, що описує нелінійне коло;

 $p_2(x_1, x_2, \tau)$  – двовимірна густина ймовірності вхідного процесу.

В окремому випадку, коли *у* = *ах* 2 , а вхідний процес гауссів з нульовим середнім, тобто

$$
p_2(x_1, x_2, \tau) = \frac{1}{2\pi\sigma_X^2 \sqrt{1 - R_X(\tau)}} \exp\left[-\frac{x_1^2 + x_2^2 - 2R_X(\tau)x_1x_2}{2\sigma_X^2(1 - R_X(\tau))}\right],\tag{10}
$$

де *RX*(τ) – нормована кореляційна функція процесу *X*(*t*), то інтегрування (9) дає

$$
K_Y(\tau) = a^2 \sigma_X^4 + 2a^2 K_X^2(\tau).
$$
 (11)

Якщо вхідний процес смуговий із середньою частотою  $f_0$ , то

$$
K_X(\tau) = k_X(\tau)\cos 2\pi f_0 \tau, \qquad (12)
$$

де *kX*(τ) – обвідна кореляційної функції процесу *X*(*t*).

Якщо до того ж процес вузькосмуговий, то

$$
K_X^2(\tau) = 0.5k_X^2(\tau) + 0.5k_X^2(\tau)\cos 2\pi 2f_0\tau
$$

і

$$
K_Y(\tau) = a^2 \sigma_X^4 + 0.5a^2 k_X^2(\tau) + 0.5a^2 k_X^2(\tau) \cos 2\pi 2 f_0 \tau.
$$
 (13)

Перетворення Фур'є від (13) дає: складову на нульовій частоті, низькочастотні складові, що примикають до нульової частоти і високочастотні складові навколо частоти  $2f_0$ .

Як випливає з пп. 2.4 і 2.5, при зведенні сигналу в квадрат спектр розширюється, тому що виникають другі гармоніки складових, і можна очікувати, що спектр функції  $k_X^2$  (т) ширший, ніж  $\Delta F/2$ , де  $\Delta F$  – ширина спектра вхідного процесу. Тому ширина спектра низькочастотної складової вихідного процесу більша, ніж ∆*F*/2, а ширина спектра високочастотної складової більша, ніж ∆*F*.

#### **3 Ключові питання**

3.1 У чому полягає задача дослідження проходження випадкових процесів через нелінійні кола?

3.2 Як описується нелінійне коло під час дослідження проходження процесів через нього? Наведіть приклади.

3.3 Описати спектр коливання на виході нелінійного кола при подачі до входу кола гармонічного коливання.

3.4 Описати спектр коливання на виході нелінійного кола при подачі до входу кола суми двох гармонічних коливань.

3.5 Від чого залежать амплітуди складових коливання на виході нелінійного кола при гармонічній чи бігармонічній дії на вході?

3.6 Що таке комбінаційні частоти?

3.7 Описати спосіб аналітичного визначення густини ймовірності на виході нелінійного безінерційного кола.

3.8 Описати спосіб аналітичного визначення спектральної густини потужності на виході нелінійного безінерційного кола.

#### **4 Домашнє завдання**

4.1 Вивчити розділ "Перетворення випадкових процесів нелінійними безінерційними колами" за конспектом лекцій і літературою [1, с. 220…230, 329…334; 2, розд. 11.1, 11.2, 11.4, 11.7].

4.2 На вхід нелінійного кола, що описаний поліномом третьої степені, подається бігармонічне коливання з частотами  $f_1 = 200 \Gamma$ ц і  $f_2 = 120 \Gamma$ ц та амплітудами  $A_1 = A_2 = 1$  В. Розрахувати комбінаційні частоти  $f_{\text{kOM}6}$  й їх амплітуди  $A_{\text{kOM}6}$  в спектрі реакції, якщо коефіцієнти поліному  $a_0 = 0$ ,  $a_1 = a_2 = a_3 = 1$ . Результати обчислень занести до табл. 2. Побудувати графік спектра реакції.

4.3 Підготуватись до обговорення за ключовими питаннями.

| $\overline{N}$              | n | q              | $f_{\text{kOM}6} = pf_1 + qf_2$ |                       | $f_{\text{kOM}6} =  pf_1 - qf_2 $  |                       |  |
|-----------------------------|---|----------------|---------------------------------|-----------------------|------------------------------------|-----------------------|--|
|                             |   |                | $f_{\text{kOM5}}$ , Гц          | $A_{\text{kOM}6}$ , B | $f_{\text{\tiny{KOMO}}}, \Gamma$ ц | $A_{\text{kOM}6}$ , B |  |
|                             | 0 |                |                                 |                       |                                    |                       |  |
|                             |   | $\overline{0}$ |                                 |                       |                                    |                       |  |
|                             |   |                |                                 |                       |                                    |                       |  |
| $\mathcal{D}_{\mathcal{L}}$ |   | $\overline{0}$ |                                 |                       |                                    |                       |  |
|                             | 0 | $\overline{2}$ |                                 |                       |                                    |                       |  |
|                             | ∍ |                |                                 |                       |                                    |                       |  |
| 3                           |   | ി              |                                 |                       |                                    |                       |  |
|                             | 3 | $\overline{0}$ |                                 |                       |                                    |                       |  |
|                             |   | 3              |                                 |                       |                                    |                       |  |

**Таблиця 2 –** Результати розрахунків комбінаційних частот

## **5 Лабораторне завдання**

5.1 *Запустити програму 2.4 ГК*, використовуючи іконку "Лабораторні роботи" на робочому столі, а потім папку СПР 2. Вивчити схему макета.

5.2 *Дослідити перетворення гармонічного коливання нелінійним безінер-* $\mu$ *ійним колом*. Установити значення амплітуди  $A_2 = 0$  (моногармонічне коливання). Установити коефіцієнти поліному:  $a_3 = 0$ ,  $a_2 \neq 0$ , запустити програму на виконання; потім установити довільне значення  $a_3 \neq 0$ , запустити програму на виконання. Переконатись, що в першому випадку виникають гармоніки не вище другої, а в другому випадку – не вище третьої. Зафіксувати в робочому зошиті графіки спектрів для двох випадків. Порівняти отримані значення амплітуд гармонік і постійної складової зі значеннями, обумовленими за допомогою спектральної таблиці (див. табл. 1).

5.3 *Дослідити перетворення бігармонічного коливання нелінійним безінерційним колом.* Установити значення амплітуд і частот коливань і коефіцієнти поліному, задані в домашньому завданні, запустити програму на виконання. Зафіксувати в робочому зошиті графік спектра реакції. Порівняти отримані результати з розрахованими.

5.4 *Запустити програму 2.4 СП*, використовуючи іконку "Лабораторні роботи" на робочому столі, а потім папку СПР 2. Вивчити схему макета.

5.5 *Дослідити перетворення розподілу ймовірності смугового випадкового процесу нелінійним колом.* Установити коефіцієнт підсилення *К* = 1, коефіці- $\epsilon$ нти поліному  $a_1 = 0$ ,  $a_2 = 1$ . Зафіксувати в робочому зошиті графіки густини ймовірності вхідної і вихідної реалізацій процесів. Повторити дослідження при *К* = 5. Порівняти отримані графіки з теоретичними.

5.6 *Дослідити залежність спектра реакції нелінійного кола на смуговий випадковий процес від значення середньоквадратичного відхилення (СКВ) вхідного процесу*. Установити коефіцієнти поліному  $a_1 = a_2 = 1$ . Для зміни СКВ вхідного процесу послідовно установлювати значення коефіцієнта посилення *К* порядку 0,5…1, потім 2…3, і 4…5. Зафіксувати в робочому зошиті значення СКВ і графіки спектрів вихідних реалізацій процесів для трьох випадків. Зробити висновки про вигляд спектра реалізації на виході нелінійного кола та його залежність від СКВ вхідної реалізації.

#### **6 Опис лабораторних макетів**

Лабораторна робота виконується на комп'ютері в середовищі HP VEE з використанням двох віртуальних макетів.

На рис. 3 наведена структурна схема макета для дослідження проходження гармонічного та бігармонічного коливань через нелінійне безінерційне коло (програма **2.4 ГК**). Генератор сигналу виробляє суму двох гармонічних коливань. У макеті установлюються частоти й амплітуди кожного з коливань. Якщо амплітуда одного з коливань дорівнює нулю, то досліджується проходження моногармонічного коливання.

Нелінійне коло описується поліномом степеня *n* ≤ 3. Коефіцієнти поліному установлює дослідник. Макет має дисплей, який відображає залежність  $y = f(x)$ . Дослідник установлює крайні значення  $x_{\min}$  і  $x_{\max}$ , у межах яких спостерігається залежність. Макет містить також осцилографи й аналізатори спектра вхідного і вихідного коливань.

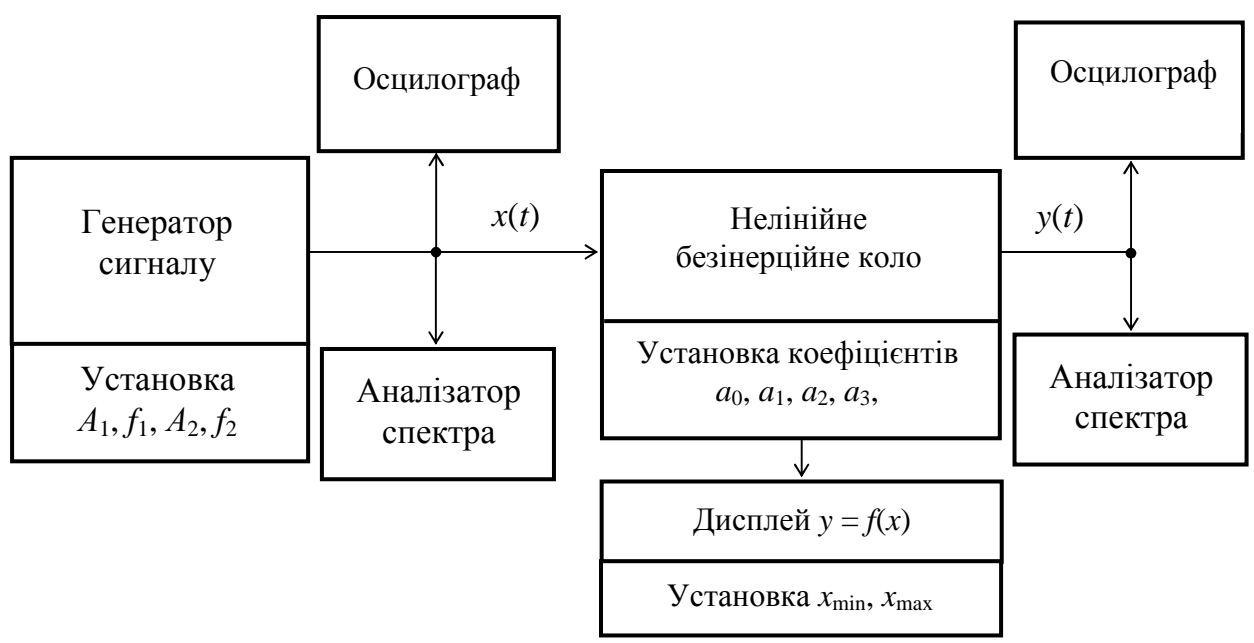

**Рисунок 3 –** Структурна схема лабораторного макета для дослідження проходження гармонічного та бігармонічного коливань через нелінійне коло

На рис. 4 приведена структурна схема макета для дослідження проходження випадкового смугового процесу через нелінійне безінерційне коло (програма **2.4 СП**). Генератор випадкового смугового процесу формує реалізацію квазібілого шуму з граничними частотами спектра 1000 Гц і 1500 Гц з гауссовим розподілом імовірностей миттєвих значень. Цей процес проходить через підсилювач з регульованим коефіцієнтом підсилення *К.* Це дозволяє при дослідженні проходження випадкового процесу через нелінійне коло змінювати середню потужність (дисперсію) процесу.

Нелінійне безінерційне коло описується поліномом  $a_1x + a_2x^2$ . Коефіцієнти поліному  $a_1$  і  $a_2$  установлюються на панелі макета. Макет має дисплей, який відображає залежність  $y = f(x)$ . Дослідник установлює крайні значення  $x_{\min}$  і *x*max, у межах яких буде спостерігатись залежність.

Макет містить: осцилографи й аналізатори спектра вхідної і вихідної реалізацій, вимірювачі густини ймовірності вхідної і вихідної реалізацій, вимірювач средньоквадратичного значення вхідної реалізації.

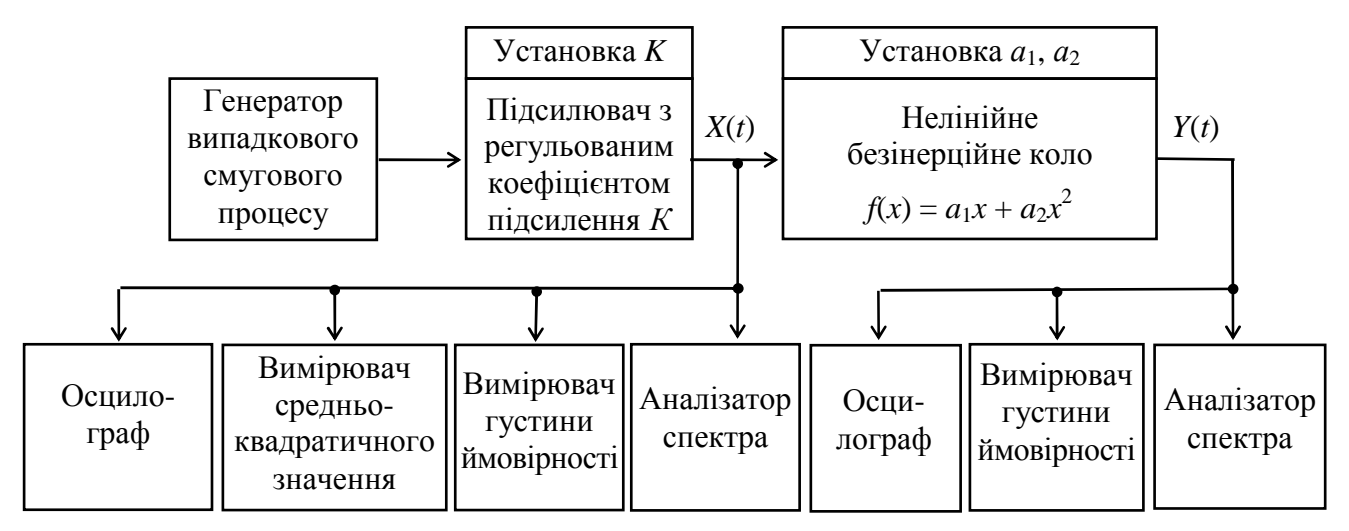

**Рисунок 4 –** Структурна схема макета для дослідження перетворень смугових процесів нелінійним колом

# **7 Вимоги до звіту**

7.1 **Назва** лабораторної роботи.

7.2 **Мета** роботи.

7.3 **Результати** виконання домашнього завдання.

7.4 **Структурні схеми** досліджень та **результати** виконання пп. 5.2, 5.3, 5.4, 5.5 лабораторного завдання (графіки і числові значення).

7.5 **Висновки** за кожним пунктом завдання, в яких надати аналіз отриманих результатів (збіг експериментальних та теоретичних даних).

7.6 Дата, підпис студента, віза викладача з оцінкою за 100-бальною системою оцінювання.

# **Література**

1 **Гоноровский И. С**. Радиотехнические цепи и сигналы: Учебник для вузов. – М.: Радио и связь, 1986.

2 **Баскаков С. И.** Радиотехнические цепи и сигналы: Учебник для вузов. – М.: Высшая школа, 1988.

## **Лабораторна робота 2.5 ДОСЛІДЖЕННЯ УЗГОДЖЕНИХ ФІЛЬТРІВ**

## **1 Мета роботи**

Вивчення й експериментальна перевірка властивостей узгоджених фільтрів.

#### **2 Ключові положення**

2.1 Узгоджений фільтр (УФ) знаходить широке застосування в техніці зв'язку завдяки наступній властивості. При подачі на вхід фільтра, узгодженого з детермінованим сигналом *s*(*t*), суми сигналу *s*(*t*) і шуму на виході фільтра в певний момент часу (що позначається *t*<sub>0</sub>) має місце максимальне відношення миттєвої потужності сигналу  $y_s^2(t_0)$  до середньої потужності шуму  $P_{\text{m}}$ :  $\rho_{\text{mix}} =$  $y_s^2(t_0)/P$ ш. Це відношення залежить від енергії сигналу *Е* і спектральної густини потужності шуму *N*<sup>0</sup> й визначається

$$
\rho_{\rm mix} = 2E/N_0. \tag{1}
$$

2.2 Узгоджений фільтр можна задати в часовій області імпульсною реакцією *g*(*t*) або в частотній області передавальною функцією

$$
H(j\omega) = H(\omega)e^{j\varphi(\omega)},\tag{2}
$$

де *H*(ω) – АЧХ УФ, ϕ(ω) – ФЧХ УФ.

Можна показати, що імпульсна реакція УФ є дзеркальним відображенням сигналу, з яким фільтр узгоджений:

$$
g(t) = a s(t_0 - t),\tag{3}
$$

де *a*, *t*0 – довільні постійні.

Умова фізичної реалізації УФ виконується при  $t_0 \geq T_s$ , де  $T_s$  – тривалість сигналу *s*(*t*). УФ з імпульсною реакцією, що описується співвідношенням (3), має наступну передавальну функцію

$$
H(j\omega) = aS^*(j\omega)e^{-j\omega t_0}, \qquad (4)
$$

де *S* \* (*j*ω) – функція, комплексно спряжена зі спектральною густиною сигналу *s*(*t*)

$$
S(j\omega) = S(\omega)e^{j\psi(\omega)},\tag{5}
$$

де *S*(ω) – амплітудний спектр сигналу, ψ(ω) – фазовий спектр сигналу.

Співвідношення (4) можна переписати у вигляді двох рівностей:

для АЧХ СФ

$$
H(\omega) = aS(\omega) \tag{6}
$$

і для ФЧХ СФ

$$
\varphi(\omega) = -\psi(\omega) - \omega t_0. \tag{7}
$$

2.3 Проілюструємо сказане вище на прикладі фільтра, узгодженого з прямокутним імпульсом амплітуди *А* і тривалості *T<sup>s</sup>* . Спектральна густина такого сигналу визначається за допомогою перетворення Фур'є

$$
S_{\mathrm{II}}(j\omega)=\int\limits_{0}^{T_s}A\mathrm{e}^{-j\omega t}dt=\frac{A}{-j\omega}\Big[\,\mathrm{e}^{-j\omega T_s}-1\Big]\,.
$$

Нехай  $a = 1/A$  і  $t_0 = T_s$ . На основі (4) дістанемо вираз для передавальної функції УФ

$$
H_{\rm \scriptscriptstyle \rm I\hspace{-0.05em}I}(\boldsymbol{j}\omega)=\frac{1}{j\omega}\left[1-{\rm e}^{-j\omega T_s}\right]. \tag{8}
$$

Зі співвідношення (8) випливає, що схема фільтра, узгодженого з Пімпульсом, складається з інтегратора (з передавальною функцією 1/*j*ω), пристрою затримки на час  $T_s$  (з передавальною функцією  $\mathrm{e}^{-j\omega T_{s}}$  ) і віднімача.

2.4 Для довільного сигналу *s*(*t*) функції *g*(*t*) і *H*(*j*ω), знайдені за допомогою співвідношень (3) і (4), є вихідними для синтезу фільтра методами теорії лінійних електричних кіл.

2.5 У загальному випадку форма сигналу на виході УФ визначається функцією взаємної кореляції вхідного сигналу і сигналу, з яким фільтр узгоджений. Якщо ж на вхід УФ подається сигнал, з яким фільтр узгоджений, то форма сигналу на виході визначається кореляційною функцією вхідного сигналу.

2.6 Узгоджені фільтри застосовуються, здебільшого, для побудови демодуляторів сигналів цифрових видів модуляції.

2.7 У деяких складних сигналів, в яких добуток ширини спектра на їх тривалість *FT<sup>s</sup>* >> 1, кореляційна функція *Кs*(τ) має лише "вузький" викид в області навколо  $\tau = 0$  тривалістю  $2\tau_{\kappa} \approx 1/F$  ( $\tau_{\kappa}$  – інтервал кореляції сигналу). При фільтрації таких сигналів узгодженими фільтрами відбувається стиск сигналів за часом  $(2\tau_{\kappa} << T_s)$ . Прикладом таких складних сигналів є сигнали, побудовані на основі кодів Баркера. Якщо такий сигнал у сумі із завадою пропустити через УФ, то буде мати місце не тільки максимізація відношення сигнал/шум, але і стиск сигналу за часом.

## **3 Ключові питання**

3.1 Який фільтр називається узгодженим?

3.2 Які параметри сигналу повинні бути відомі для синтезу УФ?

3.3 Записати вирази для амплітудно-частотної і фазочастотної характеристик УФ. Дати їм фізичне тлумачення.

3.4 Як визначається імпульсна реакція УФ?

3.5 Що є умовою фізичної реалізації УФ?

3.6 Яку форму має відгук УФ при подачі на його вхід сигналу, з яким він узгоджений?

3.7 Як визначається відношення сигнал/шуму на виході УФ?

3.8 Зобразити схему фільтра, узгодженого з прямокутним імпульсом.

3.9 Пояснити призначення кодів Баркера й їх властивості.

## **4 Домашнє завдання**

4.1 Вивчити основні положення розділу "Узгоджений фільтр" за конспектом лекцій і літературою [1, с. 419…429; 2, с. 396…407; 3, с. 174...180, 272…275].

4.2 Зобразити схему фільтра, узгодженого з П-імпульсом.

4.3 Для трьох сигналів, що використовуються у лабораторній роботі (див. розд. 6), побудувати графіки сигналів на виходах УФ за умови, що на їх входи подаються сигнали, з якими фільтри узгоджені. Прийняти, що тривалість сигналів  $T_s = 4$  мс, частота радіоімпульсу  $f_0 = 1000$  Гц.

*Вказівки:* Відомості про кореляційні функції П-імпульсу і радіоімпульсу можна знайти в лабораторній роботі 2.2 цього посібника.

Розрахунок кореляційної функції складного сигналу дано в Додатку А. 4.4 Підготуватись до обговорення за ключовими питаннями.

## **5 Лабораторне завдання**

5.1 *Запустити програму 2.5*, використовуючи іконку "Лабораторні роботи" на робочому столі, а потім папку СПР 2. Вивчити схему макета.

5.2 *Дослідити часові та спектральні характеристики використовуваних у роботі сигналів.* Занести до зошита часові діаграми *s*(*t*) й амплітудні спектри *S*(*f*) сигналів: П-імпульсу, радіоімпульсу і складного сигналу при тривалості 4 і 2 мс, а радіоімпульсу при частотах 1000 і 1500 Гц. Записати значення середніх потужностей сигналів *РS* (середня потужність на вході УФ). У цьому завданні шум вимкнений. Узгоджений фільтр довільний.

5.3 *Дослідити імпульсні реакції й амплітудно-частотні характеристики фільтрів.* Установити сигнал генератора – дельта-функція. Занести до зошита імпульсні реакції *g*(*t*) й амплітудно-частотні характеристики *H*(*f*) фільтрів, узгоджених з П-імпульсом, радіоімпульсом і складним сигналом (амплітудний спектр на виході фільтра повторює його АЧХ). Завдання виконати при тривалості сигналів 4 і 2 мс і при частотах радіоімпульсу 1000 і 1500 Гц. У цьому завданні шум вимкнений.

Зіставити часові і спектральні діаграми, отримані при виконанні цього завдання і завдання 5.2, зробити висновки про зв'язок між часовими і спектральними характеристиками сигналів і фільтрів, узгоджених з сигналами.

5.4 *Дослідити відгуки фільтрів на сигнали, з якими вони узгоджені.* Занести до зошита відгуки узгоджених фільтрів на сигнали, з якими вони узгоджені. Записати відлікові значення сигналів на виходах УФ *ys*(*t*0). Для цього за чергою установлювати сигнали й узгоджені з ними фільтри: П-імпульс, радіоімпульс і складний сигнал. Завдання виконати при тривалості сигналів 4 і 2 мс і при частотах радіоімпульсу 1000 і 1500 Гц. У цьому завданні шум виключений. Часові діаграми на виході УФ повинні повторювати зміщені за часом кореляційні функції сигналів, а спектральні діаграми на виході СФ повинні повторювати квадрати амплітудних спектрів сигналів. Зробити висновки про виконання цих властивостей УФ. Порівняти результати виконання цього завдання і домашнього завдання.

5.5 *Дослідити виграш у відношенні сигнал/шум, що забезпечується узгодженим фільтром.* Подати на вхід УФ сигнал (наприклад, П-імпульс) і шум з потужністю 0,1 В 2 . Установити фільтр, узгоджений з вхідним сигналом. Після виконання програми порівняти часові діаграми на вході і виході УФ, щоб переконатись у значному ослабленні шуму фільтром. Для визначення виграшу у відношенні сигнал/шум запустити програму на виконання при виключеному сигналі. Записати значення середніх потужностей шуму на вході УФ *P<sup>N</sup>* і на виході УФ  $P_{\text{III}}$ . Потужність вихідного сигналу у відліковий момент  $P_{\text{C}}$  визнача-

ється як квадрат відліку максимального значення вихідного сигналу (завдання 5.4)  $P_{\rm C} = y_{\rm s}^2(t_0)$ . Значення  $P_{\rm S}$  визначається на підставі результатів виконання завдання 5.2: для П-імпульсу і складного сигналу *P<sup>S</sup>* дорівнює квадрату амплітуди, а для радіоімпульсу *P<sup>S</sup>* вдвічі менше квадрата амплітуди. Розрахувати виграш у відношенні сигнал/шум, забезпечуваний УФ,

$$
g_{y_{\Phi}} = \frac{P_{\rm C}/P_{\rm III}}{P_{\rm S}/P_N}.
$$

Повторити завдання при потужності шуму 1  $\text{B}^2$ . Зіставити отримані значення з теоретичним значенням виграшу  $2F<sub>N</sub>T<sub>S</sub>$ . Розбіжність теоретичного й експериментально знайденого значень виграшу може складати десятки відсотків. Це пояснюється тим, що реалізації шуму при комп'ютерному моделюванні відносно короткі, і середня потужність шуму істотно змінюється від реалізації до реалізації (у цьому можна переконатися, запускаючи повторно програму і реєструючи значення  $P_N$  і  $P_{III}$ ).

# **6 Опис лабораторного макета**

Лабораторна робота виконується на комп'ютері в середовищі HP VEE з використанням віртуального макета, структурна схема якого наведена на рис. 1.

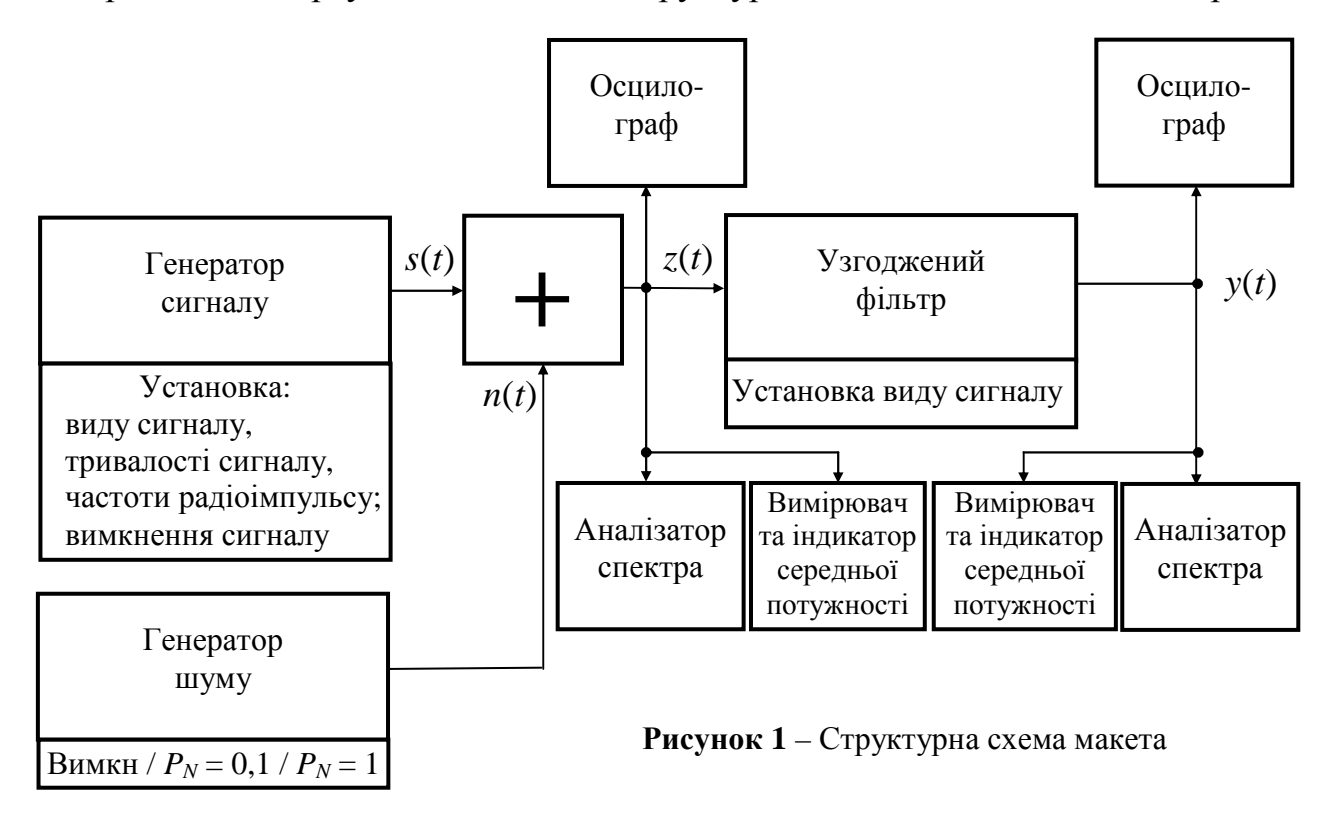

Макет містить "Генератор сигналу", що дозволяє формувати сигнали наступних видів (рис. 2):

а) одиночний П-імпульс;

б) радіоімпульс з П-подібною обвідною;

в) складний сигнал на основі 7-елементного коду Баркера;

г) δ-імпульс (для дослідження імпульсних реакцій УФ).

Керування генератором сигналу:

за допомогою спадаючого меню "Сигнал" можна установити наступні сигнали *s*(*t*): П-імпульс, радіоімпульс, складний сигнал і дельта-функція; за допомогою цього ж меню можна виключити сигнал;

за допомогою спадаючого меню "Тривалість сигналу" можна установити тривалість сигналів  $T<sub>S</sub>$  4 або 2 мс;

за допомогою спадаючого меню "Частота радіоімпульсу" можна установити частоту радіоімпульсу *f*0 1000 Гц або 1500 Гц.

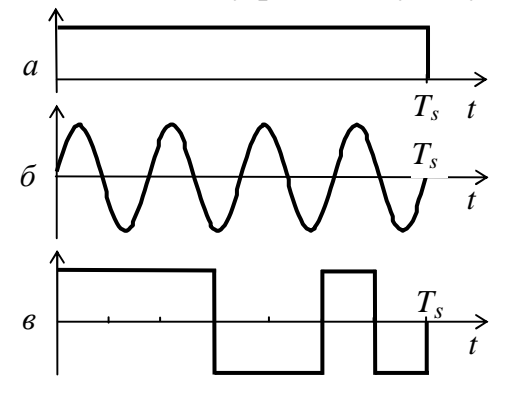

"Генератор шуму" виробляє реалізацію шуму *n*(*t*) з середньою потужністю *PN* 0,1 або  $1 B<sup>2</sup>$ ,  $I = I = I + I$ квазібілий в смузі частот  $f_N = 35$  кГц. Генератор шуму може бути також у виключеному стані.

"Суматор" забезпечує одержання суми сигналу і шуму.

Керування "Узгодженим фільтром" провадиться за допомогою спадаючого меню "Узгоджений фільтр", і можна установити УФ для сигналів: П-імпульсу, радіоімпульсу і склад-

**Рисунок 2** – Досліджувані сигнали

ного сигналу. Якщо в "Генераторі сигналу" змінити тривалість сигналу 2 чи 4 мс або частоту радіоімпульсу 1000 чи 1500 Гц, то відповідним чином змінюються і характеристики УФ.

Оскільки АЧХ УФ визначена з точністю до довільного коефіцієнта *а* (формула (6)), то в макеті коефіцієнт *а* вибирався так, щоб максимальне значення відгуку УФ на сигнал, з яким він узгоджений, дорівнював 1.

Макет містить вимірники і числові дисплеї середніх потужностей сигналу *z*(*t*) (на вході СФ) і *y*(*t*) (на виході СФ), осцилографи й аналізатори спектра.

## **7 Вимоги до звіту**

7.1 **Назва** лабораторної роботи.

7.2 **Мета** лабораторної роботи.

7.3 **Результати** виконання домашнього завдання.

7.4 **Структурні схеми** досліджень і **результати** виконання пп. 5.2, …,5.5 лабораторного завдання (осцилограми, спектрограми, числові значення).

7.5 **Висновки** за кожним пунктом завдання, в яких дати аналіз отриманих результатів – збіг теоретичних і експериментальних даних.

7.6 Дата, підпис студента, віза викладача з оцінкою за 100-бальною системою оцінювання.

## **Література**

1 **Баскаков С. И.** Радиотехнические цепи и сигналы: Учебник для вузов. – М.: Высшая школа, 1988.

2 **Гоноровский И. С**. Радиотехнические цепи и сигналы: Учебник для вузов. – М.: Радио и связь, 1986.

3 **Теория передачи сигналов:** Учебник для вузов / А. Г. Зюко и др. – М.: Радио и связь, 1986.

#### **ДОДАТОК А**

#### **Розрахунок кореляційної функції складного сигналу**

Кореляційна функція неперіодичного сигналу тривалістю *T<sup>s</sup>* визначається (для  $0 \leq \tau \leq T_s$ 

$$
K_s(\tau) = \int_0^{T_s - \tau} s(t) s(t + \tau) dt.
$$
\n(A.1)

Розглянемо складний сигнал, що представляє собою послідовність П-імпульсів

$$
s(t) = \sum_{i=1}^{n} a_i \, 1(t - (i - 1) \tau_0), \tag{A.2}
$$

 $\mu$ е 1(*t*) – прямокутний імпульс амплітули, що дорівнює 1, і тривалістю  $\tau_0$ ;

 $a_i$  – коефіцієнти, що приймають значення +1 або –1;

*n* – число імпульсів у послідовності.

У сигналів, що складаються з П-імпульсів, кореляційна функція являє собою ламану лінію і для побудови її графіка достатньо розрахувати значення функції для т, що кратні то. Після підстановки виразу (А.2) в (А.1) одержимо співвідношення, що визначає значення кореляційної функції сигналу (А.2) для значень  $\tau$ , що кратні  $\tau_0$ 

$$
K_s(k\tau_0) = \sum_{i=1}^n a_i a_{i+k} .
$$
 (A.3)

Тривалість сигналу  $T_s = n\tau_0$ , тому необхідно розрахувати значення  $K_s(k\tau_0)$  для  $k = 0, 1, 2, \ldots, n - 1$ , a  $K_s(n\tau_0) = 0$ .

Для прикладу проведемо розрахунок кореляційної функції складного сигналу, побудованого на основі 7-елементного коду Баркера (*n* = 7): {*ai*} = +1, +1, +1, –1, –1, +1, –1. Обчислення за формулою (А.3) зводяться до наступного:

 $k = 0$ ,  $K_s(0) = 7$ ;

 $k = 1$ ,  $K_s(\tau_0) = 1 \cdot 1 + 1 \cdot 1 + 1 \cdot (-1) + (-1) \cdot (-1) + (-1) \cdot 1 + 1 \cdot (-1) = 0.$ 

Аналогічно провадяться обчислення для *k* = 2, 3, 4, 5, 6. Результати розрахунку зведені в табл. А.1.

|  |  | $\overline{\phantom{a}}$ |  |  |
|--|--|--------------------------|--|--|

**Таблиця А.1** – Результати розрахунку кореляційної функції

Графік нормованої кореляційної функції розглянутого сигналу наведено на рис. А.1.

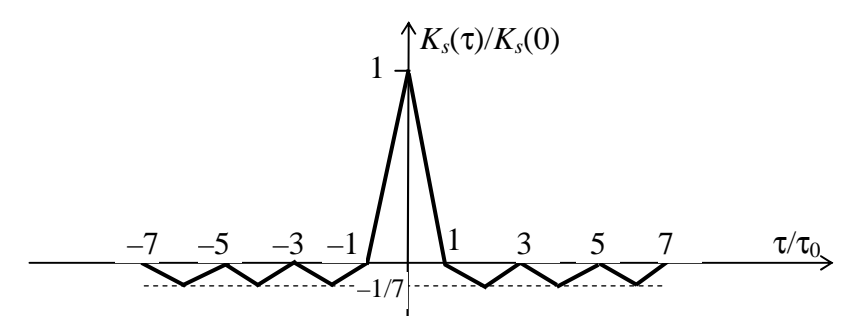

**Рисунок А.1** – Нормована кореляційна функція сигналу, побудованого на основі 7-елементного коду Баркера

## **Лабораторна робота 2.6 ДОСЛІДЖЕННЯ ПРОХОДЖЕННЯ СИГНАЛІВ І ШУМІВ ЧЕРЕЗ СИНХРОННИЙ І ЧАСТОТНИЙ ДЕТЕКТОРИ**

#### **1 Мета роботи**

Дослідження характеристик шуму на виході синхронного і частотного детекторів, визначення виграшу у відношенні сигнал/шум при детектуванні сигналів АМ, БМ, ОМ і ЧМ.

#### **2 Ключові положення**

2.1 Синхронний детектор (СД) являє собою послідовне з'єднання перемножувача і ФНЧ (рис. 1). На один вхід перемножувача подається модульова-

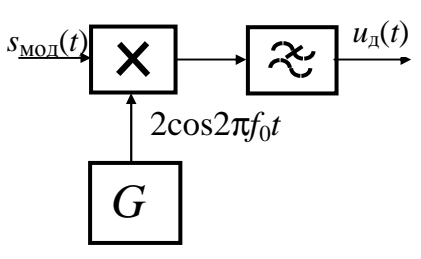

**Рисунок 1 –** Схема синхронного детектора

ний сигнал, що детектується, а на другий – опорне коливання  $u_{\text{on}}(t) = 2\cos 2\pi f_0 t$ . При їхньому перемноженні виникають низькочастотні складові у смузі до частоти  $F_{\text{max}}$  і складові у смузі від  $2f_0 - F_{\text{max}}$  до  $2f_0 + F_{\text{max}}$  ( $F_{\text{max}}$  – максимальна частота у спектрі модулюючого сигналу *b*(*t*)). ФНЧ повинен мати частоту зрізу, що дорівнює *F*max, і пропускати тільки низькочастотні складові, а це можливо виконати, коли  $f_0 > F_{\text{max}}$ .

2.2 СД використовується для детектування сигналів АМ, БМ і ОМ

$$
s_{\text{AM}}(t) = A_0(1 + m_{\text{AM}}b(t))\cos 2\pi f_0 t,\tag{1}
$$

$$
s_{\text{BM}}(t) = A_0 b(t) \cos 2\pi f_0 t,\tag{2}
$$

$$
s_{OM}(t) = A_0 b(t) \cos 2\pi f_0 t \pm A_0 \tilde{b}(t) \sin 2\pi f_0 t, \qquad (3)
$$

де  $\tilde{b}(t)$  – перетворення Гільберта від  $b(t)$ .

На виході СД одержимо:

у випадку сигналу АМ 
$$
u_{\text{A}}(t) = A_0(1 + m_{\text{AM}}b(t));
$$
 (4)

у випадку сигналів БМ і ОМ
$$
u_{\pi}(t) = A_0 b(t)
$$
. (5)

2.3 Середні потужності *Р<sup>s</sup>* модульованих сигналів, які описані співвідношеннями (1), (2) і (3):

$$
P_{sAM} = 0.5 A_0^2 (1 + m_{AM}^2 P_b), \quad P_{sBM} = 0.5 A_0^2 P_b, \quad P_{sOM} = A_0^2 P_b,
$$
 (6)

де *Рb* – середня потужність сигналу *b*(*t*).

Середні потужності *Р*<sup>с</sup> сигналів на виході синхронного детектора, які описані співвідношеннями (4) і (5), (при АМ виключена постійна складова):

$$
P_{cAM} = A_0^2 m_{AM}^2 P_b, \quad P_{cBM} = P_{cOM} = A_0^2 P_b.
$$
 (7)

2.4 При подачі на вхід СД квазібілого шуму в смузі частот модульованого сигналу його спектр детектором переноситься в область частот біля нуля та в область біля частоти 2*f*0. ФНЧ виділяє складові шуму біля нульової частоти. Оскільки має місце лише перенос спектра шуму, то вихідний шум є квазібілим у смузі пропускання ФНЧ.

Смуговий шум можна розглядати таким, що складається з двох квадратурних складових

$$
n(t) = NC(t)\cos(2\pi f_0 t) + NS(t)\sin(2\pi f_0 t),
$$
\n(8)

де *NC*(*t*) – обвідна синфазної (по відношенню до опорного коливання), косинусної складової;

 $N<sub>S</sub>(t)$  – обвідна квадратурної (по відношенню до опорного коливання), синусної складової.

Синхронний детектор реагує тільки на синфазну складову, і на його виході має місце низькочастотний шум

$$
H\mathrm{H}\lbrace n(t)2\cos(2\pi f_0 t)\rbrace = N_C(t).
$$

При поданні смугового шуму *n*(*t*) співвідношенням (8) його потужність *P<sup>n</sup>* розподіляється порівну між квадратурними складовими, потужність кожної з обвідних теж дорівнює *Pn*. Отже, потужність шуму на виході СД

$$
P_{\rm m} = P_n. \tag{9}
$$

2.5 Число, що показує у скільки разів збільшується відношення сигнал/шум під час детектування, називається виграшем детектора у відношенні сигнал/шум

$$
g = \frac{P_{\rm c}/P_{\rm m}}{P_s/P_n}.
$$
\n<sup>(10)</sup>

Співвідношення (6), (7) і (9) дають можливість отримати вирази, що визначають виграші при синхронному детектуванні сигналів АМ, БМ і ОМ:

$$
g_{AM} = \frac{2m_{AM}^2}{K_a^2 + m_{AM}^2}, \qquad g_{BM} = 2, \qquad g_{OM} = 1,
$$
 (11)

де  $K_a^2 = 1/P_b$  – коефіцієнт амплітуди модулюючого сигналу.

2.6 Сигнал ЧМ записується

$$
s_{\rm TM}(t) = A_0 \cos(2\pi f_0 t + 2\pi \Delta f_{\rm A} \int_{-\infty}^t b(t) dt + \varphi_0), \qquad (12)
$$

де ∆*f*<sub>д</sub> – девіація частоти.

Середня потужність сигналу (12) визначається

$$
P_{s \text{4M}} = 0.5 A_0^2. \tag{13}
$$

При процесорній реалізації частотний детектор (ЧД) будується за схемою, що наведена на рис. 2. Фільтри ФНЧ1 і ФНЧ2, що входять до складу квадратурного розщеплювача, мають частоту зрізу  $F_{\text{max}}(m_{\text{UM}} + 1)$ , де  $m_{\text{UM}} = \Delta f_{\text{n}}/F_{\text{max}}$ . Фільтр ФНЧ3 має частоту зрізу *F*max.

Аналіз показує, що  $u_{\pi}(t) = b(t)$ . Тобто

$$
P_{\rm cUM} = P_b. \tag{14}
$$

Можна показати, що при подачі на вхід ЧД суми несійного коливання і квазібілого шуму в смузі сигналу ЧМ з потужністю *P<sup>n</sup>* при відношенні сигнал/шум значно більшим одиниці спектральна густина потужності шуму на виході ЧД описується квадратичною залежністю

$$
G_N(f) = \frac{2P_n(2\pi f)^2}{A_0^2(2\pi\Delta f_n)^2(m_{\text{tM}} + 1)F_{\text{max}}}, \ \ 0 \le f \le F_{\text{max}}.
$$
 (15)

Потужність шуму на виході детектора визначається

$$
P_{\rm m} = \int_{0}^{F_{\rm max}} G_N(f) df = \frac{2P_n}{3A_0^2 m_{\rm HM}^2 (m_{\rm HM} + 1)}.
$$
 (16)

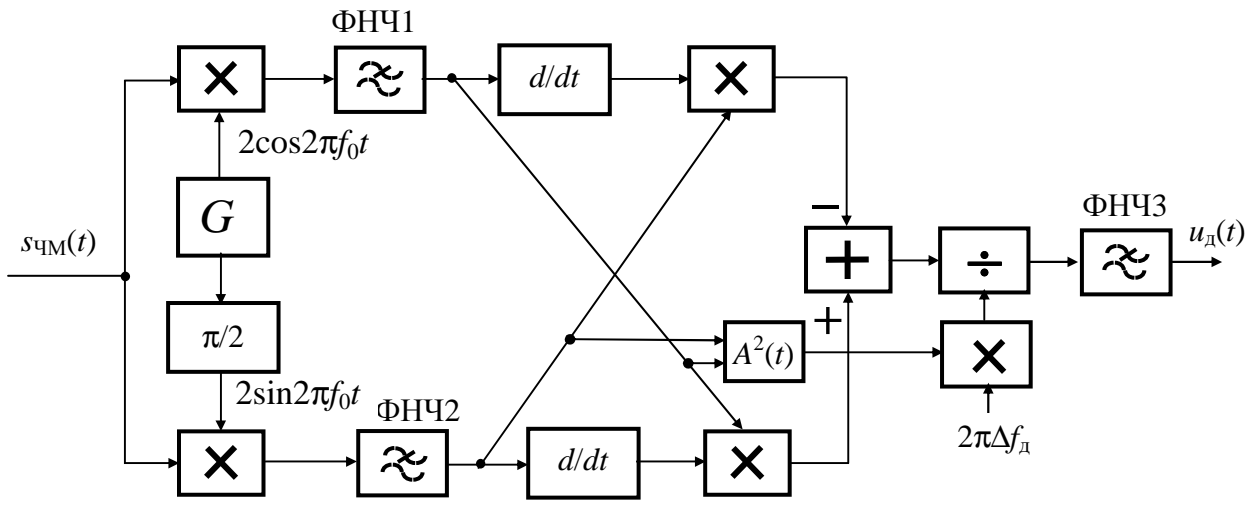

**Рисунок 2 –** Схема частотного детектора

2.5 Співвідношення (13), (14) і (16) дають можливість отримати вираз для виграшу у відношенні сигнал/шум, що забезпечує ЧД

$$
g_{\rm qM} = \frac{3m_{\rm qM}^2}{K_{\rm a}^2} 2(m_{\rm qM} + 1). \tag{17}
$$

Звичайно, індекс сигналів ЧМ дорівнює декільком одиницям аж до 10. Тому, як випливає з формули, виграш може досягати значень  $g_{\text{U}} >> 1$ . Вірно це при відношеннях сигнал/шум на вході ЧД значно більших одиниці .

#### **3 Ключові питання**

3.1 Дати визначення амплітудної (АМ), балансної (БМ) і односмугової (ОМ) модуляцій.

3.2 Як розрахувати спектри сигналів АМ, БМ і ОМ при заданому спектрі модулюючого сигналу?

3.3 Що таке синхронний детектор (СД)? Зобразити його схему.

3.4 Який вигляд має спектр шуму на виході СД?

3.5 Який виграш у відношенні сигнал/шум забезпечує СД?

3.6 Дати визначення частотної модуляції (ЧМ).

3.7 Що таке девіація частоти сигналу ЧМ?

3.8 Як розрахувати і побудувати спектр сигналу ЧМ при модуляції гармонічним коливанням?

3.9 Який вигляд має спектр шуму на виході ЧД при подачі на його вхід гармонічного коливання і слабкої завади?

3.10 Який виграш у відношенні сигнал/шум забезпечує ЧД при слабкій заваді на його вході?

## **4 Домашнє завдання**

4.1 Вивчити розділ "Проходження випадкових процесів через синхронний і частотний детектори" за конспектом лекцій і літературою [1, с. 242 – 244].

4.2 Побудувати графіки спектрів сигналів АМ, БМ і ОМ і визначити ширину спектрів, якщо несійне коливання  $u_{\text{rec}}(t) = \sin(2\pi 10000t)$ , а модулюючий сигнал *b*(*t*) = 0,3sin(2π120*t*) + 0,3sin(2π260*t*) + 0,4sin(2π460*t*). Розрахувати виграші у відношенні сигнал/шум, що забезпечуються синхронним детектором при детектуванні цих сигналів (скористатись, що  $K_a^2 = 1/P_b$ ).

4.3 Побудувати графік спектра сигналу ЧМ і визначити ширину спектра, якщо несійне коливання  $u_{\text{rec}}(t) = \sin(2\pi 10000t)$ , модулюючий сигнал  $b(t) = \sin(2\pi/220t)$ , девіація частоти 800 Гц. Розрахувати виграш у відношенні сигнал/шум, що забезпечується частотним детектором при детектуванні сигналу з  $K_a^2 = 5.9$ ,  $\Delta f_A = 800$   $\Gamma$ u,  $F_{\text{max}} = 220$   $\Gamma$ u.

4.4 Підготуватись до обговорення за ключовими питаннями.

## **5 Лабораторне завдання**

5.1 *Запустити програму 2.6*, використовуючи іконку "Лабораторні роботи" на робочому столі, а потім папку СПР 2. Вивчити схему макета. Узгодити з викладачем обсяг лабораторного завдання.

5.2 *Дослідити детектування сигналу АМ.* Для цього установити в макеті вид модуляції "амплітудна". Запустити програму на виконання при вимкненому шумі (коефіцієнт підсилення *К* = 0) і ввімкнених модулюючому і модульованому сигналах. Порівняти часові діаграми сигналів на вході модулятора і на виході детектора і впевнитись, що вони повністю збігаються. Занести до протоколу спектри модульованого сигналу і сигналу на виході детектора. Порівняти спектри з результатами виконання домашнього завдання. Записати потужності сигналів на вході та на виході детектора.

5.3 *Дослідити детектування сигналу БМ.* Для цього установити в макеті вид модуляції "балансна". Далі повторити виконання завдання 5.2.

5.4 *Дослідити детектування сигналу ОМ.* Для цього установити в макеті вид модуляції "односмугова". Далі повторити виконання завдання 5.2.

5.5 *Дослідити проходження шуму через синхронний детектор при детектуванні сигналу АМ.* Для цього установити в макеті вид модуляції "амплітудна", установити коефіцієнт підсилення в колі шуму *К* = 3, вимкнути модульований сигнал і запустити програму на виконання. Впевнитись, що спектри реалізацій шуму на вході й виході детектора можна вважати рівномірними відповідно у смугах модульованого і первинного сигналів. Записати значення граничних частот спектрів реалізацій шуму на вході й виході детектора і порівняти їх з граничними частотами спектрів модульованого і модулюючого сигналів відповідно. Записати потужності шуму на вході та виході детектора. Розрахувати виграш детектора у відношенні сигнал/шум і порівняти отримане значення з розрахованим у домашньому завданні (скористатись, що  $K_{\rm a}^2 = 1\!/P_{\rm b}$  ).

5.6 *Дослідити проходження шуму через синхронний детектор при детектуванні сигналу БМ.* Для цього установити в макеті вид модуляції "балансна" і повторити виконання завдання 5.5.

5.7 *Дослідити проходження шуму через синхронний детектор при детектуванні сигналу ОМ.* Для цього установити в макеті вид модуляції "односмугова" і повторити виконання завдання 5.5.

5.8 *Дослідити детектування сигналу ЧМ.* Для цього установити в макеті вид модуляції "частотна". Запустити програму на виконання при вимкненому шумі (коефіцієнт підсилення *К* = 0) і ввімкнених модулюючому і модульованому сигналах. Порівняти часові діаграми сигналів на вході модулятора і на виході детектора і впевнитись, що вони збігаються. Занести до протоколу спектр сигналу на виході детектора. Впевнитись, що розрахована у домашньому завданні ширина спектра є оцінкою ширини спектра сигналу на аналізаторі спектра. Записати значення граничних частот спектра за такої оцінки. Записати потужності сигналів на вході та на виході детектора.

5.9 *Дослідити проходження шуму через частотний детектор при детектуванні сигналу ЧМ.* Для цього установити в макеті вид модуляції "частотна", установити коефіцієнт підсилення у колі шуму *К* = 1…2, вимкнути модулюючий сигнал (**несійна увімкнена**) і запустити програму на виконання. Записати потужності шуму на вході та виході детектора. Впевнитись, що відношення сигнал/шум на вході детектора значно більше одиниці (якщо це не виконується, то слід зменшити *К*). Записати значення граничних частот спектрів реалізацій шуму на вході й виході детектора і порівняти їх з граничними частотами спектрів модульованого і модулюючого сигналів відповідно. Впевнитись, що амплітудний спектр реалізації шуму на виході детектора можна вважати лінійно наростаючим у смузі первинного сигналу. Розрахувати виграш детектора у відношенні сигнал/шум і порівняти отримане значення з розрахованим у домашньому завданні (скористатись, що  $K_a^2 = 1/P_b$ ).

#### **6 Опис лабораторного макета**

Лабораторна робота виконується в середовищі HP VEE. Структурна схема макета для дослідження проходження сигналу і шуму через синхронний і частотний детектори наведена на рис. 3.

Макет містить модулятори сигналів АМ, БМ і ОМ з модулюючим сигналом *b*(*t*) = 0,3sin(2π120*t*) + 0,3sin(2π260*t*) + 0,4sin(2π460*t*), а також модулятор сигналу ЧМ з модулюючим сигналом *b*(*t*) = 0,3sin(2π100*t*) + 0,3sin(2π160*t*) +  $0.4\sin(2π220t)$ . Частота несійного коливання 10 кГц. Коефіцієнт  $m<sub>ΔM</sub> = 1$ . Модулятор сигналу ОМ формує верхню бокову смугу частот. Девіація частоти сигналу ЧМ  $\Delta f_n = 800$  Гц.

Після вибору виду модуляції за допомогою спадаючого меню підмикається синхронний детектор для дослідження детектування сигналів АМ, БМ і ОМ та частотний детектор для дослідження детектування сигналу ЧМ. ЧД виконаний за схемою, наведеною на рис. 2.

Генератор смугового шуму виробляє реалізації квазібілого шуму, спектр яких зосереджений у смузі частот модульованих сигналів, а саме:

у смузі 9500…10500 Гц при дослідженні детектування сигналів АМ і БМ;

у смузі 10000…10500 Гц при дослідженні детектування сигналу ОМ;

у смузі 9000…11000 Гц при дослідженні детектування сигналу ЧМ.

Підсилювач у колі шуму регульований – можна змінювати коефіцієнт підсилення.

Сума сигналу і шуму подається на вхід синхронного чи частотного детектора. Для дослідження роздільного проходження сигналу і шуму використовуються: вимикач модульованого сигналу й установка коефіцієнта підсилення в колі шуму, що дорівнює нулю. Дослідження проходження шуму через ЧД виконується при немодульованій несійній. Для цього модуляцію (Вмик. модуляції) вимикають, а вихід модулятора залишають ввімкненим (Вмик. сигналу).

Є три вимірювачі потужності: смугового шуму, модульованого сигналу і процесу на виході детектора. Використовуються два аналізатори **амплітудних** спектрів – на вході і виході детекторів. Використовуються два осцилографи: один для спостереження процесу на вході детектора, другий для спостереження процесів на вході модулятора і виході детектора по черзі чи одночасно.

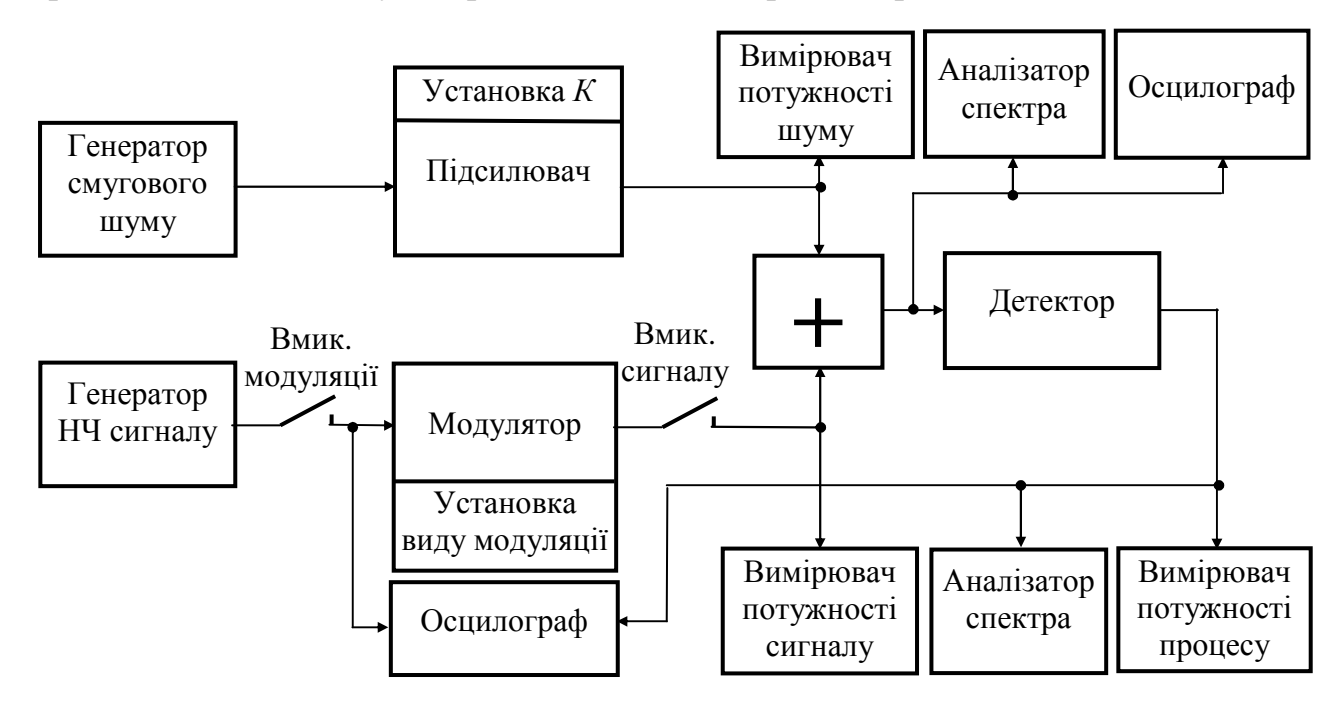

**Рисунок 3 –** Структурна схема макета для дослідження проходження сигналу і шуму через детектори

У програмі при генеруванні реалізацій сигналів і шумів використано число відліків 4000 при тривалості реалізацій 0,05 с, тобто частота дискретизації дорівнює 80 кГц.

# **7 Вимоги до звіту**

7.1 **Назва** лабораторної роботи.

7.2 **Мета** роботи.

7.3 **Результати** виконання домашнього завдання.

7.4 **Структурні схеми** досліджень та **результати** виконаних пунктів лабораторного завдання (графіки і числові значення).

7.5 **Висновки** за кожним пунктом завдання, в яких надати аналіз отриманих результатів (збіг експериментальних та теоретичних даних тощо).

7.6 Дата, підпис студента, віза викладача з оцінкою за 100-бальною системою оцінювання.

# **Література**

1 **Гоноровский И. С**. Радиотехнические цепи и сигналы: Учебник для вузов. – М.: Радио и связь, 1986.

## **Лабораторна робота 2.7 ДОСЛІДЖЕННЯ** *LC***-АВТОГЕНЕРАТОРА**

## **1 Мета роботи**

Вивчення принципів побудови *LC*-автогенераторів і методики вибору параметрів схем. Дослідження умов самозбудження *LC*-автогенератора.

## **2 Ключові положення**

2.1 Схеми автогенераторів (генераторів без зовнішнього збудження) належать до *систем зі зворотним зв'язком*. Структурна схема *лінійної системи зі*

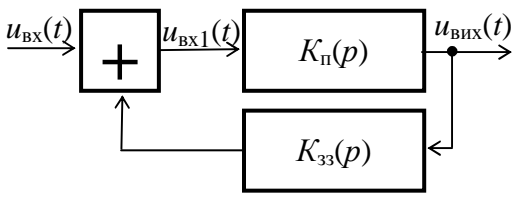

**Рисунок 1 –** Лінійна система зі зворотним зв'язком

*зворотним зв'язком* наведена на рис. 1. Схема містить основний елемент – підсилювач з передавальною функцією *К*п(*р*) і коло зворотного зв'язку з передавальною функцією *К*зз(*р*). Якщо позначити зображення вхідного і вихідного сигналів *U*вх(*р*) і *U*вих(*р*), то рівняння, що описує схему, матиме вигляд

$$
U_{\text{Bux}}(p) = K_{\text{n}}(p) [U_{\text{bx}}(p) + K_{33}(p) U_{\text{Bux}}(p)].
$$
\n(1)

Передавальна функція системи зі зворотним зв'язком визначається

$$
K_0(p) = \frac{U_{\text{Bux}}(p)}{U_{\text{Bx}}(p)} = \frac{K_{\text{n}}(p)}{1 - K_{33}(p)K_{\text{n}}(p)}.
$$
 (2)

Поклавши *р* = *j*ω, отримаємо коефіцієнт передачі системи

$$
K_0(j\omega) = \frac{K_{\rm n}(j\omega)}{1 - K_{33}(j\omega)K_{\rm n}(j\omega)}.
$$
\n(3)

Якщо на деяких частотах

$$
\left|1-K_{33}(j\omega)K_{\mathrm{n}}(j\omega)\right|<1,\tag{4}
$$

то на цих частотах має місце *додатний зворотний зв'язок* – на цих частотах модуль коефіцієнта передачі системи більший, ніж модуль коефіцієнта підсилення підсилювача.

2.2 Для схем автогенераторів характерно, що на частоті, яка дорівнює частоті коливання, що генерується, не лише виконується нерівність (4), але й

$$
|1 - K_{33}(j\omega)K_{\rm n}(j\omega)| \to 0 \tag{5}
$$

– це *умова самозбудження*. Ця умова виконується завдяки тому, що виконується залежним від частоти коефіцієнт підсилення підсилювача або/і коло зворотного зв'язку. Роль *u*вх(*t*) виконує напруга дуже малого рівня, наприклад, теплові шуми схеми чи напруга, що виникає за рахунок протікання струмів у момент вмикання схеми. Амплітуда коливання *u*вих(*t*) буде наростати, все більше нагадуючи за формою гармонічне коливання частоти, на якій *К*0(*j*ω) максимальний, до того часу, поки підсилювач буде знаходитись у лінійному режимі. Потім підсилювач перейде в нелінійний режим, зростання амплітуди коливання  $u_{\text{BUX}}(t)$  уповільниться через насичення *і*/або відсічку і, кінець кінцем, схема перейде в усталений режим.

2.3 В усталеному режимі напругою *u*вх(*t*) можна знехтувати і на основі рис. 1 записати рівняння для коливання  $u_{\text{ex1}}(t)$  частоти  $f_0$ , що генерується, подаючи його амплітудою  $U_1$  і фазою  $\varphi_1$ 

$$
U_1 e^{j\varphi 1} = U_1 e^{j\varphi 1} K_{\text{ny}} e^{j\varphi \pi} K_{33} e^{j\varphi 33} \text{ afoo } K_{\text{ny}} e^{j\varphi \pi} K_{33} e^{j\varphi 33} = 1, \tag{6}
$$

де *K*пу і *K*зз – модулі коефіцієнтів передачі підсилювача в усталеному режимі на частоті *f*<sup>0</sup> і кола зворотного зв'язку;

 $\varphi_{\text{n}}$  і  $\varphi_{33}$  – фазові зсуви, що вносяться підсилювачем в усталеному режимі на частоті  $f_0$  і колом зворотного зв'язку.

Окремі рівняння для модулів і фаз

$$
K_{\text{ny}}K_{33} = 1, \qquad \qquad \varphi_{\text{n}} + \varphi_{33} = k \cdot 2\pi, \ \ k = 0, 1, 2, \ \dots \tag{7}
$$

Ці співвідношення називаються умовами *балансу амплітуд* і *балансу фаз* у схемі автогенератора.

2.4 Для того, щоб підсилювач і/або коло зворотного зв'язку були залежні від частоти, використовують коливальний контур або *RC*-кола. З точки зору побудови автогенератора параметри підсилювача і кола зворотного зв'язку вибирають так, щоб на частоті генерування коливання мав місце баланс фаз (7) та виконувалась умова самозбудження

$$
K_{\mathrm{n}}K_{33} > 1, \tag{8}
$$

де *K*п – коефіцієнт підсилення підсилювача у лінійному режимі.

2.5 У *LC*-автогенераторах використовуються одиночні резонансні контури. До появи операційних підсилювачів, коли як підсилювач використовувались транзистори та лампи, широке розповсюдження мали схеми з трансформаторним зворотним зв'язком та так звані триточки. При виконанні автогенератора на операційному підсилювачі, завдяки його великому коефіцієнту підсилення, можна суттєво зменшити вплив підсилювача на параметри контуру, що визначають частоту генерованих коливань. На неінвертуючих операційних підсилювачах можна будувати *LC*-автогенератори за схемами, наведеними на рис. 2.

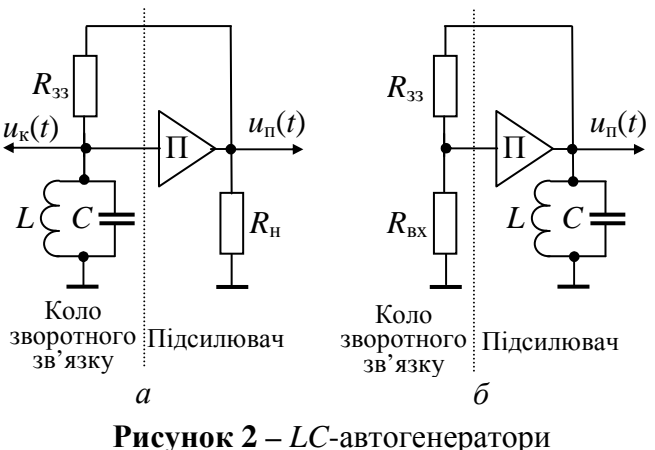

з операційними підсилювачами

У схемі на рис 2, *а* підсилювач П аперіодичний з коефіцієнтом передачі в лінійному режимі *K*п, а коло зворотного зв'язку частотнозалежне: дільник з опору  $R_{33}$  і резонансного контуру. Резонансна частота контуру

$$
f_0 = \frac{1}{2\pi\sqrt{LC}}.\tag{9}
$$

Частота генерованого коливання збігається з частотою *f*0. На резонансній частоті опір контуру є дійсною величиною

$$
R_0 = Qc \,, \tag{10}
$$

де *Q* – добротність контуру;

$$
\rho = \sqrt{\frac{L}{C}} = 2\pi f_0 L = \frac{1}{2\pi f_0 C} \tag{11}
$$

– характеристичний опір контуру.

Коефіцієнт передачі кола зворотного зв'язку на резонансній частоті  $f_0$  є дійсною величиною

$$
K_{33} = \frac{R_0}{R_0 + R_{33}}.
$$
 (12)

Отже, у схемі рис. 2,  $a \varphi_{\text{n}} = 0$ ,  $\varphi_{33} = 0$  і виконується умова балансу фаз. Досить вибрати *K*<sup>п</sup> і *K*зз за умови (8). Після переходу схеми в усталений режим умова балансу амплітуд виконується автоматично.

У схемі рис. 2,*б* підсилювач частотнозалежний, оскільки він навантажений на резонансний контур. Частота генерованого коливання збігається з резонансною частотою контуру  $f_0$ . На частоті  $f_0$  опір контуру є дійсною величиною, і підсилювач не вносить зсуву фази. Коло зворотного зв'язку частотнонезалежне. Оскільки  $\varphi_{\eta} = 0$  і  $\varphi_{33} = 0$ , то умова балансу фаз виконується. Коефіцієнт передачі кола зворотного зв'язку визначається

$$
K_{33} = \frac{R_{\text{bx}}}{R_{\text{bx}} + R_{33}},\tag{13}
$$

де *R*вх – опір, ввімкнений на вході підсилювача. Значення *K*<sup>п</sup> і *K*зз вибираються за умови (8).

#### **3 Ключові питання**

3.1 Чому автогенератори належать до систем зі зворотним зв'язком?

3.2 Дати визначення додатного зворотного зв'язку.

3.3 Пояснити принцип дії автогенераторів.

3.4 Записати умову самозбудження автогенератора.

3.5 Як визначити частоту генерування коливання *LC*-автогенератором?

3.6 У чому полягає перехід автогенератора в усталений режим роботи.

3.7 Як створити коло зворотного зв'язку *LC*-автогенератора з неінвертуючим операційним підсилювачем?

3.8 Як створити коло зворотного зв'язку *LC*-автогенератора з інвертуючим операційним підсилювачем?

3.9 Як вибирається коефіцієнт передачі кола зворотного зв'язку в схемі *LC*-автогенератора?

#### **4 Домашнє завдання**

4.1 Вивчити розділ "Автогенератори гармонічних коливань" за конспектом лекцій і літературою [1, с. 270…282; 2, с. 356…370].

4.2 За заданими параметрами одиночного контуру *Q* = 100, ρ = 0,5 кОм та  $f_0 = (300 + 200N)$  Гц, де  $N -$  номер лабораторного стенда, розрахувати параметри контуру *L*, *C*, *R*0. Для *LC*-автогенератора за схемою рис.2,*а* розрахувати коефіцієнт *K*зз і опір *R*зз за умови балансу амплітуд (7), якщо коефіцієнт підсилення підсилювача  $K_{\text{IV}} = 100$ .

## **5 Лабораторне завдання**

5.1 *Запустити програму 2.7*, використовуючи іконку "Лабораторні роботи" на робочому столі, а потім папку СПР 2. Вивчити схему макета.

5.2 *Визначити частоту коливань автогенератора.* Установити розраховані в домашньому завданні значення *L*, *C* та *R*зз. Установити коефіцієнт підсилення  $K_{\text{n}}$  таким, щоб виконувалась умова (8), наприклад,  $K_{\text{n}} = 10/K_{33}$ , де  $K_{33}$  – розрахований у домашньому завданні коефіцієнт передачі кола зворотного зв'язку. Установити напругу живлення  $E_{\text{max}} = 10$  В. Установити інтервал спостереження *Т*спост порядку 50 періодів коливання заданої частоти. Після виконання програми переконатись, що автогенератор генерує коливання (його амплітуда наростає). Виділити для детального вивчення ділянку осцилограми напруги на контурі *u*к(*t*) в області кінця реалізації, визначити період коливання та розрахувати частоту. Якщо частота не збігається з заданою в домашньому завданні, то необхідно перевірити розрахунки та установити правильні значення *L* і *C*.

5.3 *Дослідити умови збудження автогенератора.* Занести до протоколу часову діаграму напруги на контурі *u*к(*t*) при установлених параметрах схеми в завданні 5.2.

Установити коефіцієнт підсилення *K*<sup>п</sup> таким, щоб виконувалась умова балансу амплітуд, тобто  $K_{\text{n}}K_{33} = 1$ . Після виконання програми переконатись, що амплітуда напруги на контурі не змінюється і дорівнює значенню, що виникло в момент включення схеми. Занести до протоколу часову діаграму напруги на контурі *u*к(*t*). Визначити відношення амплітуд напруг на виході підсилювача і на контурі та порівняти його з *K*п.

Установити коефіцієнт підсилення *K*<sup>п</sup> таким, щоб умова самозбудження не виконувалась, тобто  $K_nK_{33}$  < 1, наприклад,  $K_n = 0.1/K_{33}$ . Занести до протоколу часову діаграму напруги на контурі  $u<sub>\kappa</sub>(t)$ .

Установити від'ємне значення  $K_{\text{n}}$  та переконатись, що коливання не генерується (амплітуда з часом зменшується). Занести до протоколу часову діаграму напруги на контурі *u*к(*t*).

Зробити висновки відносно умов збудження автогенератора.

5.4 *Дослідити зв'язок між напругою на контурі та напругою на виході підсилювача в усталеному режимі*. Установити  $K_{\pi}$  >>  $1/K_{33}$ , наприклад,  $K_{\text{n}} = 100/K_{33}$ , а час спостереження порядку 200 періодів коливання. Після виконання програми вибрати для детального вивчення ділянку осцилограми на виході підсилювача в області кінця реалізації. Переконатись, що це коливання близьке до періодичної послідовності П-імпульсів. Амплітуда першої гармоніки цього коливання дорівнює амплітуді П-імпульсів, помноженій на  $4/\pi$ . Перевірити, чи дорівнює відношення амплітуди на контурі до амплітуди першої гармоніки на виході підсилювача величині *K*зз.

# **6 Опис лабораторного макета**

Лабораторна робота виконується в середовищі HP VEE. Структурна схема макета для дослідження *LC*-автогенератора наведена на рис. 3.

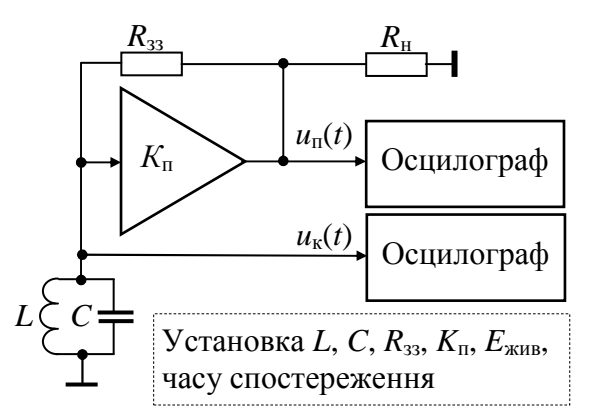

**Рисунок 3 –** Структурна схема макета

Вона містить:

– паралельний контур, утворений індуктивністю *L* і ємністю *C*; їх значення установлюються на панелі макета; вони визначають резонансну частоту контуру (9); добротність контуру *Q* = 100;

– операційний підсилювач (ОП); значення коефіцієнта підсилення на лінійній ділянці його характеристики *K*<sup>п</sup> установлюється на панелі макета (додатне значення *K*<sup>п</sup> задає неінвертуючий ОП, а від'ємне значення  $K_{\text{n}}$  – інвертуючий ОП); величина

двополярного живлення  $+E_{\kappa \mu}$  *i*  $-E_{\kappa \mu}$  установлюється на панелі макета; – опір зворотного зв'язку *R*зз, величина якого установлюється на панелі макета; він визначає коефіцієнт передачі кола зворотного зв'язку за формулою

 $(12)$ ; – дисплей, що відображає амплітудну характеристику ОП  $U_{\text{BUX}} = f(U_{\text{RX}})$ ;

– два осцилографи, що підключені до входу і виходу ОП; на панелі макета установлюється час спостереження *T*спост реалізацій досліджуваних процесів.

У момент включення макета контур збуджується дуже коротким імпульсом малої амплітуди, що імітує флуктуації струмів у реальній схемі (на схемі макета коло збудження не показано); за рахунок збудження на контурі створюється напруга порядку декількох мілівольт.

Завдяки великому коефіцієнту підсилення ОП, опір зворотного зв'язку  $R_{33} \gg R_0$ , і він не вносить суттєвих втрат у контур.

## **7 Вимоги до звіту**

7.1 **Назва** лабораторної роботи.

7.2 **Мета** роботи.

7.3 **Результати** виконання домашнього завдання.

7.4 **Структурні схеми** досліджень та **результати** виконання пп. 5.2…5.4 лабораторного завдання (графіки і числові значення).

7.5 **Висновки** за кожним пунктом завдання, в яких надати аналіз отриманих результатів (збіг експериментальних та теоретичних даних тощо).

7.6 Дата, підпис студента, віза викладача з оцінкою за 100-бальною системою оцінювання.

#### **Література**

1 **Гоноровский И. С**. Радиотехнические цепи и сигналы: Учебник для вузов. – М.: Радио и связь, 1986.

2 **Баскаков С. И.** Радиотехнические цепи и сигналы: Учебник для вузов. – М.: Высшая школа, 1988.

# **Лабораторна робота 2.8 ДОСЛІДЖЕННЯ ОДНОКОНТУРНОГО ПАРАМЕТРИЧНОГО ПІДСИЛЮВАЧА**

## **1 Мета роботи**

Вивчення принципів параметричного підсилення. Дослідження одноконтурного параметричного підсилювача.

## **2 Ключові положення**

2.1 Елемент називається *параметричним*, якщо параметр, що його описує, змінюється в часі. Електричне коло, в якому є хоча б один параметричний елемент, називається параметричним. У радіотехнічних колах знайшли застосування наступні параметричні елементи: резистори – змінюється опір *R*(*t*); конденсатори – змінюється ємність *C*(*t*); індуктивні елементи – змінюється індуктивність *L*(*t*).

Керована зміна параметра дозволяє здійснювати різні перетворення сигналів: підсилення, перетворення частоти, детектування. Особливо ефективні у використанні параметричні підсилювачі – вони характеризуються малим рівнем власних шумів.

2.2 Одноконтурний *параметричний підсилювач* виконується на основі коливального контуру, в якому замість звичайної ємності використовується параметрична  $C(t)$  (рис. 1). Тут:  $r$  – опір втрат контуру;  $R_{\text{H}}$  – опір навантаження під-

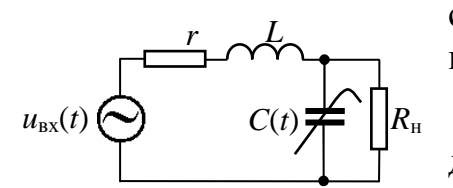

силювача. Підсилюваним сигналом є гармонічне коливання

$$
u_{\text{bx}}(t) = U_m \cos(\omega_0 t + \varphi_0), \qquad (1)
$$

Частота  $\omega_0$  збігається з резонансною часто-

де  $\omega_0$  і  $\varphi_0$  – частота і початкова фаза сигналу.

**Рисунок 1 –** Одноконтурний підсилювач

тою контуру при відсутності зміни емності, тобто 
$$
\omega_0 = 1/\sqrt{LC_0}
$$
.

2.3 Зміна ємності описується залежністю

$$
C(t) = C_0 \left( 1 + m \cos(\omega_{\mathrm{H}} t + \varphi_{\mathrm{H}}) \right),\tag{2}
$$

де *С*0 – середнє значення ємності;

*m* =∆*С*/*С*<sub>0</sub> – коефіцієнт зміни (глибина модуляції) ємності;

∆*С* – максимальне прирощення ємності;

ω<sup>н</sup> і ϕн – частота і початкова фаза *накачки*.

Параметрична ємність змінюється під впливом керуючого коливання, що поступає від *генератора накачки*.

2.4 Як параметричний конденсатор найчастіше використовується *варикап*. Диференціальна ємність *p*-*n* переходу варикапа (рис. 2) залежить від величини прикладеної до переходу напруги зворотної полярності *и*:

$$
C(u) = C(0) \sqrt{\frac{\varphi_{\kappa}}{|u| + \varphi_{\kappa}}},
$$
\n(3)

де *С*(0) – диференціальна ємність при *u* = 0 В;

ϕк – контактна різниця потенціалів порядку 0,3 В.

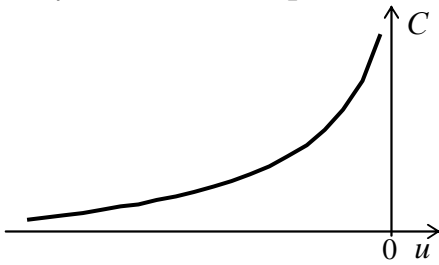

**Рисунок 2 –** Характеристика варикапу

Числові значення *С*(0) і  $\varphi$ <sub>к</sub> залежать від кристалу, домішок, технології виготовлення та конструкції варикапа.

2.5 Розглянемо процес обміну енергією між генератором накачки і контуром. Енергія, яка запасена в ємності *С*, визначається

$$
E_C = \frac{q^2}{2C} = \frac{Cu^2}{2},
$$
\t(4)

$$
q = Cu \tag{5}
$$

– заряд на ємності.

Якщо збільшувати ємність без зміни заряду, то зменшується запасена в ній енергія і навпаки. Отже, ємність може віддавати і накопичувати енергію. У випадку параметричної ємності має місце перекачка енергії від джерела керуючого коливання, яке викликало зменшення ємності, та перекачка енергії до джерела керуючого коливання, яке викликало збільшення ємності.

Для більшої наочності процесів, що мають місце в коливальному контурі з параметричною ємністю, будемо вважати, що значення ємності змінюються за законом меандра частоти  $\omega_{\text{H}} = 2\omega_0$ . Фаза коливання  $C(t)$  вибрана так, що ємність зменшується від  $C_{\text{max}}$  до  $C_{\text{min}}$  в моменти часу, коли напруга коливань на контурі приймає амплітудні значення, як показано на рис. 3.

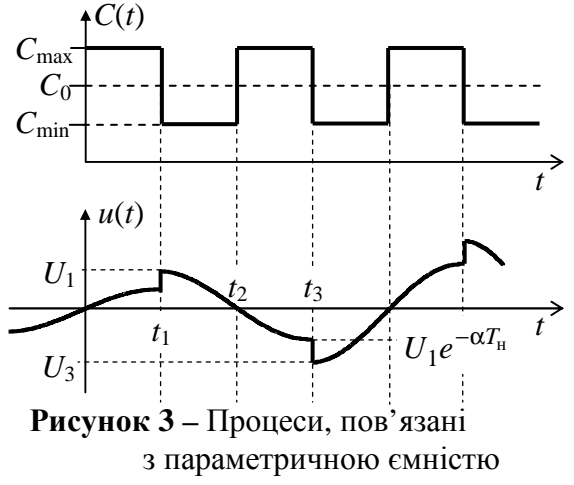

У момент часу *t*<sup>1</sup> параметрична ємність зменшується на 2 $\Delta C = C_{\text{max}} - C_{\text{min}}$ . Оскільки заряд ємності не може різко змінитись, то напруга на ємності в момент *t*<sup>1</sup> збільшується до значення *U*1.

У момент часу *t*<sup>2</sup> параметрична ємність збільшується на 2∆*С*. Напруга на ємності в момент *t*<sub>2</sub> повинна була б зменшитись, але в момент  $t_2$  миттєве значення напруги на ємності дорівнює нулю, і зміна ємності не викликає ніяких змін напруги.

Оскільки амплітуда вільних коливань на контурі зменшується відповідно до залежності  $U_1 e^{-\alpha t}$ , то в момент часу  $t_3$  напруга на контурі набуває значення  $\,{U_1e^{-\alpha \cdot 0.5T_0}}$  $U_1 e^{-\alpha \cdot 0.5T_0}$ , де  $\alpha = r/(2L)$  – коефіцієнт послаблення контуру;  $T_0 = 2\pi/\omega_0$  – період коливань у контурі. У момент часу  $t_3$ параметрична ємність зменшується на 2∆*С*, а напруга на ємності в момент *t*<sup>3</sup> збільшується до значення *U*3. Оскільки збільшення напруги пропорційне зменшенню ємності (5), то

$$
\frac{U_3}{U_1 e^{-2\alpha/T_0}} = \frac{C_{\text{max}}}{C_{\text{min}}} = \frac{1+m}{1-m}.
$$
 (6)

З останнього виразу видно, що за рахунок вибору коефіцієнта *m* можна досягти різних співвідношень між *U*<sup>1</sup> і *U*3. Так, якщо *U*3 > *U*1, то амплітуда коливання на контурі буде наростати, якщо ж *U*3 < *U*1, то амплітуда коливання на контурі буде спадати. Критичний коефіцієнт  $m_{\text{\tiny KD}}$ , за якого  $U_3 = U_1$ , визначається

$$
m_{\rm kp} = \frac{1 - e^{-0.5\alpha T_0}}{1 + e^{-0.5\alpha T_0}} = \frac{\pi}{4Q}.
$$
\n(7)

Із розглянутого явища накачки коливального контуру енергією від джерела накачки випливає, що слід розглядати 2 випадки:

– коефіцієнт *m* < *m*кр – накачка коливального контуру еквівалентна зменшенню втрат в контурі (збільшенню добротності), тобто має місце підсилення.

– коефіцієнт *m* > *m*кр – амплітуда коливань на контурі може зростати теоретично до нескінченості, а практично до того часу, поки напруга не викличе відкривання варикапа, що призведе до зростання втрат і стабілізації амплітуди коливань на контурі – це генерація коливання.

2.6 Практичний інтерес становить перший випадок. Підкреслимо, що підсилювач повинен працювати в режимі синхронізму підсилюваного сигналу і керуючого коливання. Такий режим роботи одноконтурного параметричного підсилювача називається *синхронним*. У синхронному режимі частота накачки строго дорівнює подвоєній частоті підсилюваного сигналу:

$$
\omega_{\rm H} = 2\omega_0. \tag{8}
$$

2.7 Нехай параметрична ємність змінюється відповідно до виразу (2) і виконується умова (8). Тоді *схема заміщення* параметричної ємності складається із паралельно з'єднаних постійної ємності *C*<sup>0</sup> і *внесеної провідності*:

$$
G_{_{BH}} = 0.5m\omega_0 C_0 \sin(2\phi_0 - \phi_{_{H}}). \tag{9}
$$

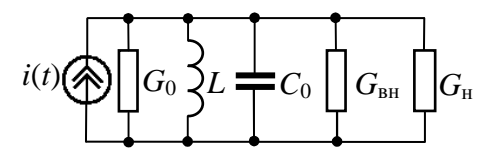

2.8 Заміна параметричної ємності схемою заміщення дозволяє одержати *еквівалентну схему* одноконтурного параметричного підсилювача. Аналіз зручно вести при паралельному зображенні коливального контуру (рис. 4). Генера- $\text{top}$  струму  $i(t) = I_m \cos \omega_0 t$ , де  $I_m = U_m / \rho$ ,

**Рисунок 4 –** Еквівалентна схема одноконтурного підсилювача

 $\rho = 1/(\omega_0 C_0)$  – характеристичний опір контуру. Втрати контуру відображені резонансною провідністю  $G_0 = 1/(\rho Q) = \omega_0 C_0/Q$ . Провідність навантаження  $G_{\text{H}} = 1/R_{\text{H}}$ . Отже, у синхронному режимі одноконтурний параметричний підсилювач відносно джерела сигналу є колом з постійними параметрами.

2.9 Внесена провідність набуває від'ємні значення, коли  $sin(2\phi_0 - \phi_{\rm H}) < 0$ . Якщо

$$
2\varphi_0 - \varphi_{\rm H} = -90^{\circ},\tag{10}
$$

то внесена провідність набуває максимальне за модулем значення

$$
G_{\scriptscriptstyle BH} = -0.5m\omega_0 C_0. \tag{11}
$$

Внесена провідність компенсує провідність втрат контуру, за рахунок чого і досягається ефект підсилення сигналу. Під *коефіцієнтом підсилення* параметричного підсилювача прийнято вважати відношення напруги сигналу на навантаженні в схемі з параметричною ємністю до напруги сигналу на навантаженні у схемі без параметричної ємності. Аналіз показує, що при виконанні умов (8) і (10) схема працює як підсилювач, коли 0 <1− 0,5*mQ* <1. Коли ж 0,5*mQ* =1, то підсилювач переводиться в режим генерації. Отже, якщо накачка ємності виконується за гармонічним законом, то критичний коефіцієнт зміни ємності визначається

$$
m_{\rm kp} = 2/Q. \tag{12}
$$

Коефіцієнт підсилення

$$
K_U = \sqrt{\frac{1}{1 - m/m_{\text{kp}}}}.
$$
\n(13)

2.10 Схема одноконтурного підсилювача має суттєвий недолік – необхідно синхронізувати напругу накачки відносно напруги сигналу. Ця вимога може суттєво ускладнити реалізацію підсилювача або зробити її неможливою. Розглянемо випадок *асинхронної накачки*, коли  $\omega_{\text{H}} = 2\omega_0 + \Delta\omega$ , де  $\Delta\omega$  – довільна частота. Тепер різниця здвоєної початкової фази сигналу і початкової фази накачки у співвідношенні (9) буде визначатись

$$
\Phi(t) = 2\phi_0 - \Delta\omega t - \phi_{\rm H}.\tag{14}
$$

Відповідно до виразу (9), внесена за рахунок накачки провідність буде функцією часу

$$
G_{\text{BH}}(t) = 0.5C_0 m\omega_0 \sin \Phi(t). \tag{15}
$$

Вираз для коефіцієнта підсилення тепер є також функцією часу

$$
K_U(t) = \sqrt{\frac{1}{1 + m \sin \Phi(t)/m_{\rm kp}}}.
$$
\n(16)

Через залежність коефіцієнта підсилення від часу (16), сигнал буде отримувати додаткову амплітудну модуляцію коливанням  $K_U(t)$ , тобто буде спотворення амплітуди сигналу, що підсилюється. Коливання  $K_U(t)$  – періодичне, основна частота якого (перша гармоніка) дорівнює ∆ω. За рахунок додаткової амплітудної модуляції в спектрі сигналу будуть складові частот  $\omega_0 \pm k\Delta\omega$ ,  $k = 1$ , 2, … Якщо смуга частот сигналу, що підсилюється, не виходить за межі інтервалу  $(\omega_0 - \Delta \omega, \omega_0 + \Delta \omega)$ , то смуговим фільтром з граничними частотами смуги пропускання  $\omega_0 - \Delta \omega$  і  $\omega_0 + \Delta \omega$  можна виділити корисний сигнал і позбавитись від додаткової амплітудної модуляції коливанням  $K_U(t)$ . При цьому коефіцієнт підсилення сигналу  $K_U$  буде відповідати середньому значенню  $K_U(t)$ . Проблемно отримати коефіцієнт підсилення хоча б  $K_U = 2$ . Якщо ж врахувати, що коефіцієнт передачі смугового фільтра менше одиниці, то розглянута ідея асинхронної накачки мало корисна.

Через виявлений недолік (необхідність синхронізації підсилюваного сигналу і коливання накачки) одноконтурні підсилювачі не одержали широкого поширення. Однак уявлення про явища, що відбуваються в одноконтурному підсилювачі, необхідні для розуміння принципів побудови інших більш досконалих параметричних підсилювачів, зокрема, двоконтурних.

# **3 Ключові питання**

3.1 Дати визначення параметричного елемента і параметричного кола. Навести приклади параметричних елементів.

3.2 Як виконати параметричний конденсатор на основі варикапу?

3.3 Зобразити схему одноконтурного параметричного підсилювача.

3.4 Пояснити принцип параметричного підсилення.

3.5 Дати визначення синхронного та асинхронного режимів роботи одноконтурного параметричного підсилювача.

3.6 Що таке внесена в контур провідність, від яких параметрів вона залежить?

3.7 Що таке критичний коефіцієнт зміни параметричної ємності?

3.8 Що таке коефіцієнт підсилення параметричного підсилювача?

3.9 Записати вираз для коефіцієнта підсилення в синхронному режимі.

3.10 Назвати причину, за якої одноконтурний параметричний підсилювач не знайшов широкого застосування.

# **4 Домашнє завдання**

4.1 Вивчити розділ "Перетворення сигналів в лінійних параметричних колах" за конспектом лекцій і літературою [1, с. 299…314; 2, с. 314…320].

4.2 Розрахувати дві залежності коефіцієнта підсилення одноконтурного параметричного підсилювача від коефіцієнта зміни ємності *m* для діапазону значень  $0 \le m < m_{\text{kn}}$ : перша залежність для 2 $\varphi_0 - \varphi_{\text{H}} = -90^\circ$ ; друга залежність для 2 $\phi_0 - \phi_0 = -90^\circ + N \cdot 30^\circ$ , де *N* – номер лабораторного стенда. Добротність контуру *Q* = 40. Режим роботи підсилювача синхронний.

Побудувати графік залежності коефіцієнта підсилення від фази Ф(*t*) за формулою (16), якщо *m* = (1 – *N*⋅0,05)⋅*m*кр. Під час розрахунку фаза Ф(*t*) змінюється на інтервалі (–180°, 180°).

4.3 Підготуватись до обговорення за ключовими питаннями.

# **5 Лабораторне завдання**

5.1 *Запустити програму 2.8*, використовуючи іконку "Лабораторні роботи" на робочому столі, а потім папку СПР 2. Вивчити схему макета.

5.2 *Виявити зв'язок між амплітудою коливання генератора накачки і найбільшим прирощення* ∆*С параметричної ємності контуру C*(*t*). Установити амплітуду коливання генератора накачки 1 В, частоту коливання 1000 кГц. Після виконання програми на дисплеї 2*C*(*t*) визначити подвоєне прирощення параметричної ємності контуру 2∆*С*\*. У наступних дослідженнях для установки необхідного коефіцієнта зміни ємності *m* слід установлювати амплітуду коливання накачки *A*, використовуючи співвідношення  $m = (A \Delta C^*)/C_0$ , де  $C_0 = 200 \text{ nD}$ .

5.3 *Дослідити залежність коефіцієнта підсилення одноконтурного параметричного підсилювача від коефіцієнта зміни ємності.* Режим підсилювача синхронний. Параметри коливання накачки  $f_{\text{H}} = 1000 \text{ kT}$ ц,  $\phi_{\text{H}} = 90^{\circ}$ . Рекоменду-

 $\epsilon$ ться вимірювання провести для значень  $m/m_{\kappa} = 0$ ; 0,5; 0,9; 0,95; 0,99. Побудувати графік  $K_U(m)$  і порівняти з результатами домашнього завдання. Повторити вимірювання, коли  $2\varphi_0 - \varphi_{\text{H}}$  дорівнює заданому в домашньому завданні. Побудувати графік  $K_U(m)$  і порівняти з результатами домашнього завдання.

5.4 *Дослідити залежність коефіцієнта підсилення одноконтурного параметричного підсилювача від фази коливання накачки.* Режим підсилювача синхронний. Параметри коливання накачки  $f_{\text{H}} = 1000 \text{ kT}$ ц,  $m/m_{\text{KD}} = 0.99$ . Рекомендується вимірювання провести для значень  $\varphi_{\text{H}}$  від 0 до 360° з кроком 45°. Побудувати графік  $K_U(\phi_{\rm H})$  і зробити висновок про вплив різниці фаз 2 $\phi_0 - \phi_{\rm H}$  на коефіцієнт підсилення.

5.5 *Дослідити асинхронний режим роботи одноконтурного параметричного підсилювача*. Установити частоту коливання накачки  $f_{\text{H}} = 1020 \text{ k} \Gamma \text{H}$ , фаза  $\varphi_{\text{H}}$ довільна. Значення *m* установити таке, як у домашньому завданні під час розрахунку залежності коефіцієнта підсилення від фази Ф(*t*). Після виконання програми порівняти розрахований у домашньому завданні графік з обвідною коливання *U*н(*t*). Провести вимірювання залежності середнього коефіцієнта підсилення від *m*. Рекомендуються такі значення  $m/m_{\text{kn}} = 0$ ; 0,5; 0,9; 0,95; 0,99. Побудувати графік  $K_U(m)$ .

#### **6 Опис лабораторного макета**

Лабораторна робота виконується в середовищі HP VEE. Структурна схема макета для дослідження одноконтурного параметричного підсилювача наведена на рис. 5.

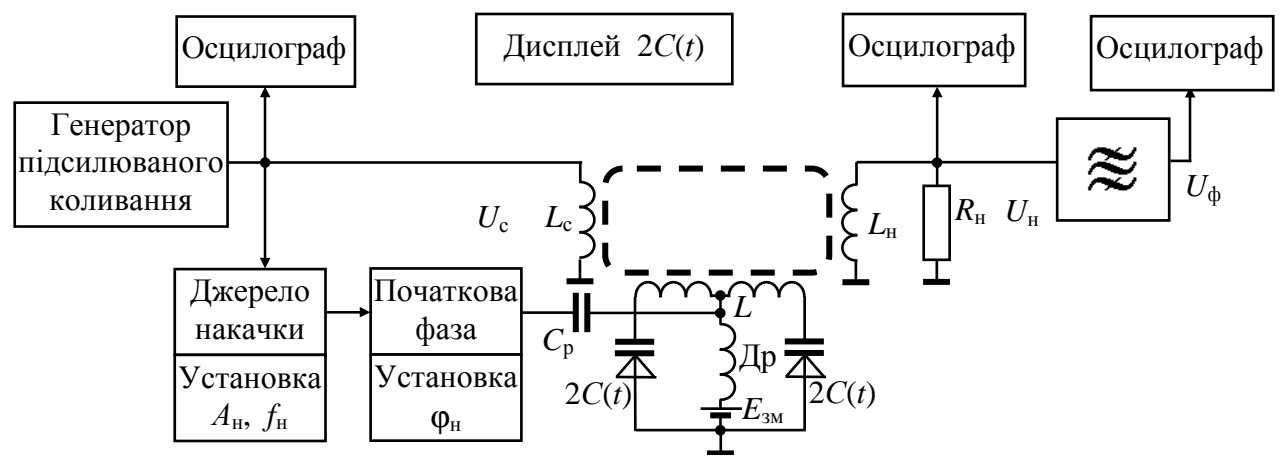

**Рисунок 5 –** Структурна схема макета

Коливальний контур утворений індуктивністю *L* котушки з відводом від середньої точки і параметричною ємністю *C*(*t*) двох послідовно включених варикапів. У робочій точці, що визначається напругою  $E_{3M}$ ,  $C_0 = 200$  пФ. Добротність контуру *Q* = 40 без навантаження *R*н. Резонансна частота контуру  $f_0 = 500 \text{ kT}$ ц. Пунктиром показано осердя, що забезпечує індуктивний зв'язок контуру з генератором підсилюваного коливання (обмотка *L*c) і з навантаженням (обмотка *L*н).

Генератор підсилюваного коливання виробляє гармонічне коливання частоти  $f_0 = 500 \text{ kT}$ ц з фазою  $\varphi_0 = 0$ . У синхронному режимі роботи підсилювача коливання накачки частоти *f*н = 1000 кГц у джерелі накачки синхронізується від підсилюваного коливання. Амплітуда коливання накачки і його початкова фаза установлюються на панелі макета. В асинхронному режимі роботи підсилювача коливання накачки має частоту  $f_{\text{H}} = 1020 \text{ kT}$ ц.

До складу макета входить вузькосмуговий фільтр, що пропускає коливання частоти 500 кГц. Він ввімкнений у коло навантаження і в асинхронному режимі підсилення усуває паразитну амплітудну модуляцію, що виникає у підсилювачі.

Макет містить три осцилографи та дисплей, що відображує зміну за часом ємності одного з варикапів.

Якщо в схемі установити такі параметри, коли коефіцієнт зміни ємності  $m$  ≥  $m_{\text{KD}}$  (режим самозбудження), то програма на виконання не запускається.

## **7 Вимоги до звіту**

7.1 **Назва** лабораторної роботи.

7.2 **Мета** роботи.

7.3 **Результати** виконання домашнього завдання.

7.4 **Структурні схеми** досліджень та **результати** виконання пп. 5.2…5.5 лабораторного завдання (графіки і числові значення).

7.5 **Висновки** за кожним пунктом завдання, в яких надати аналіз отриманих результатів (збіг експериментальних та теоретичних даних тощо).

7.6 Дата, підпис студента, віза викладача з оцінкою за 100-бальною системою оцінювання.

# **Література**

1 **Баскаков С. И.** Радиотехнические цепи и сигналы: Учебник для вузов. – М.: Высшая школа, 1988.

2 **Гоноровский И. С**. Радиотехнические цепи и сигналы: Учебник для вузов. – М.: Радио и связь, 1986.